# Advances in Communications & Reliability of Power Systems

Presented by John S. Levine, P.E. Levine Lectronics and Lectric, Inc. 770 565-1556 John@L-3.com

## Are you frustrated?

- Ever had problems getting on the network?
- Ever had problems getting on the web?
- How can a person with an Apple Computer send me an email when I use Microsoft Outlook?
- Why can't I talk to these relays?

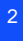

• All these questions will hopefully be answered and more because:

This is all part of Communications!

3

# Overview of Topics to be covered

- Basics
- Ethernet
- Protocols
	- HMI

## Basics

- Introduction
- Parallel
- Serial
- Parity Error
- Network
- Open verses Closed
- Standards
- OSI Model

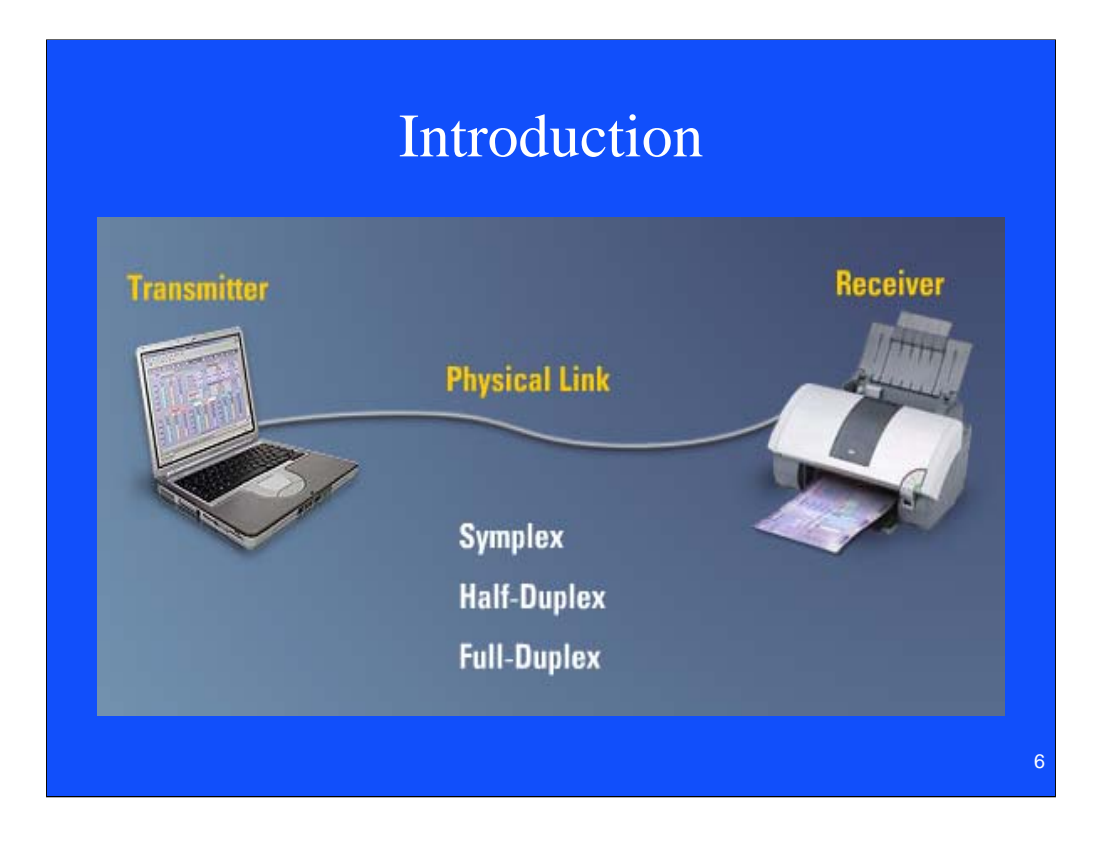

Simplex – One direction only

 $%$  Duplex – either direction but only one at a time

Full Duplex – both directions at the same time

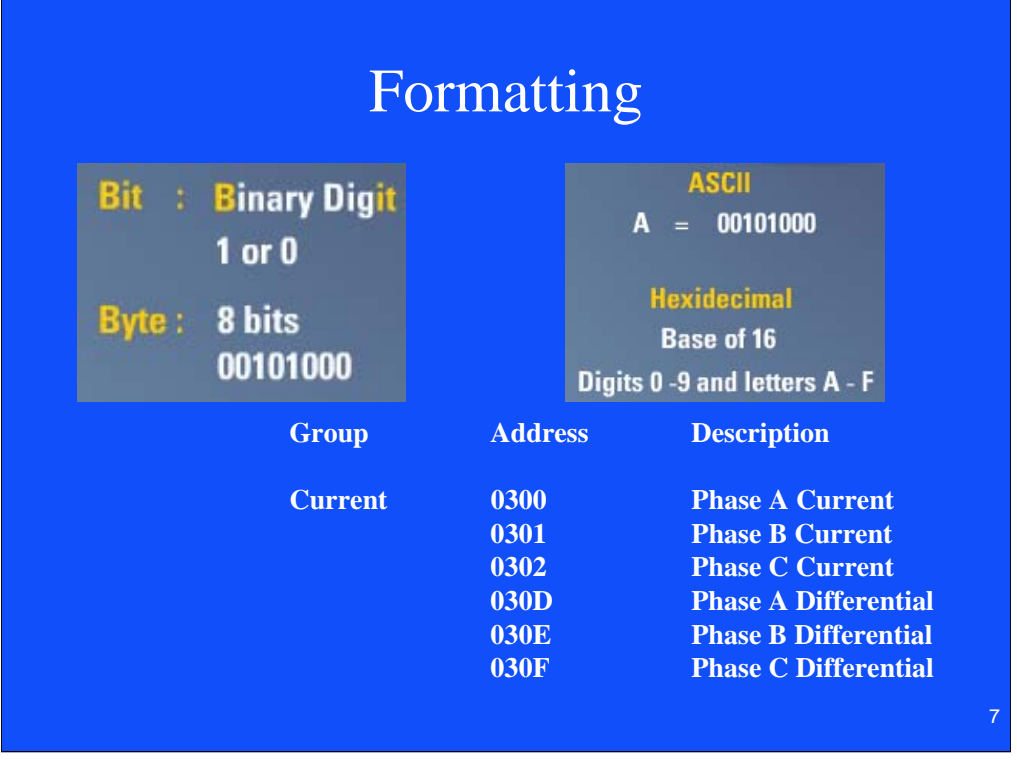

**ASCII** (*American Standard Code for Information Interchange*), is a character encoding based on the English alphabet. ASCII codes represent text in computers, communications equipment, and other devices that work with text. Most modern character encodings—which support many more characters—have a historical basis in ASCII.

ASCII was first published as a standard in 1967 and was last updated in 1986. It currently defines codes for 128 characters. 33 are non-printing, mostly obsolete control characters that affect how text is processed, and the other 95 printable characters are as follows (starting with the space character):

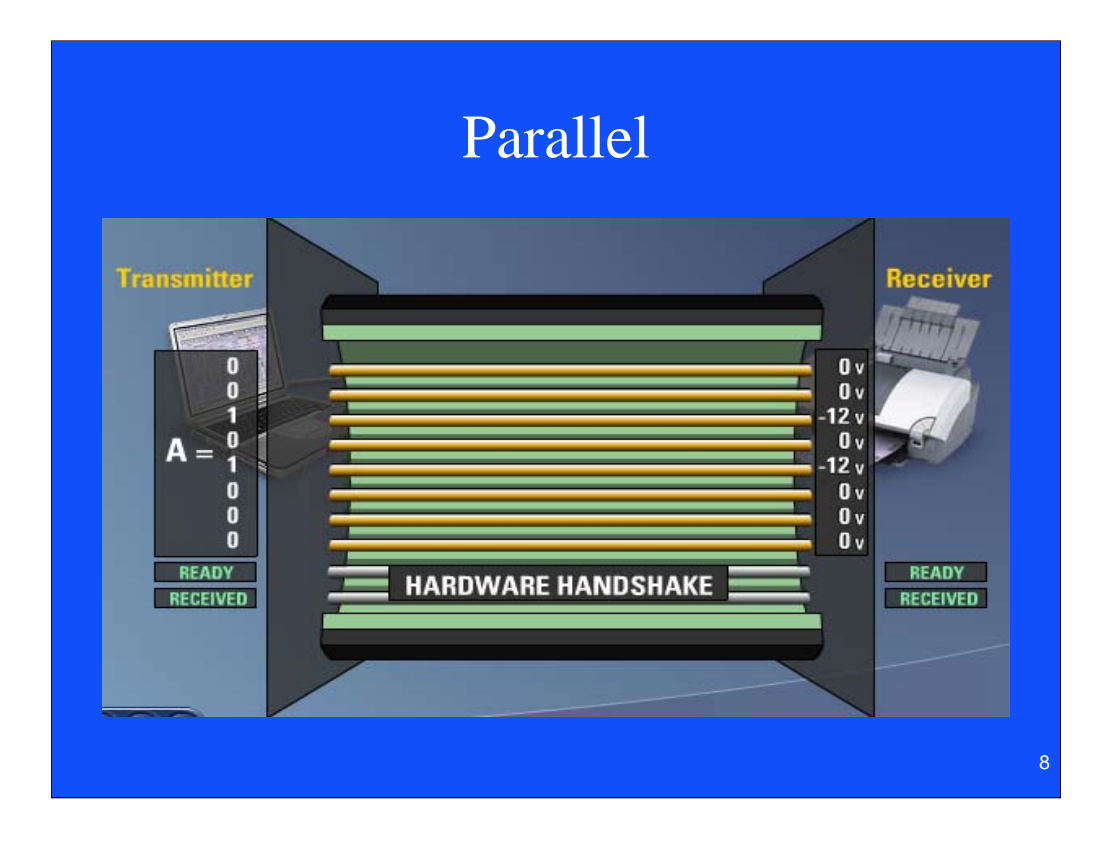

Printer port LPT1 is an example of this.

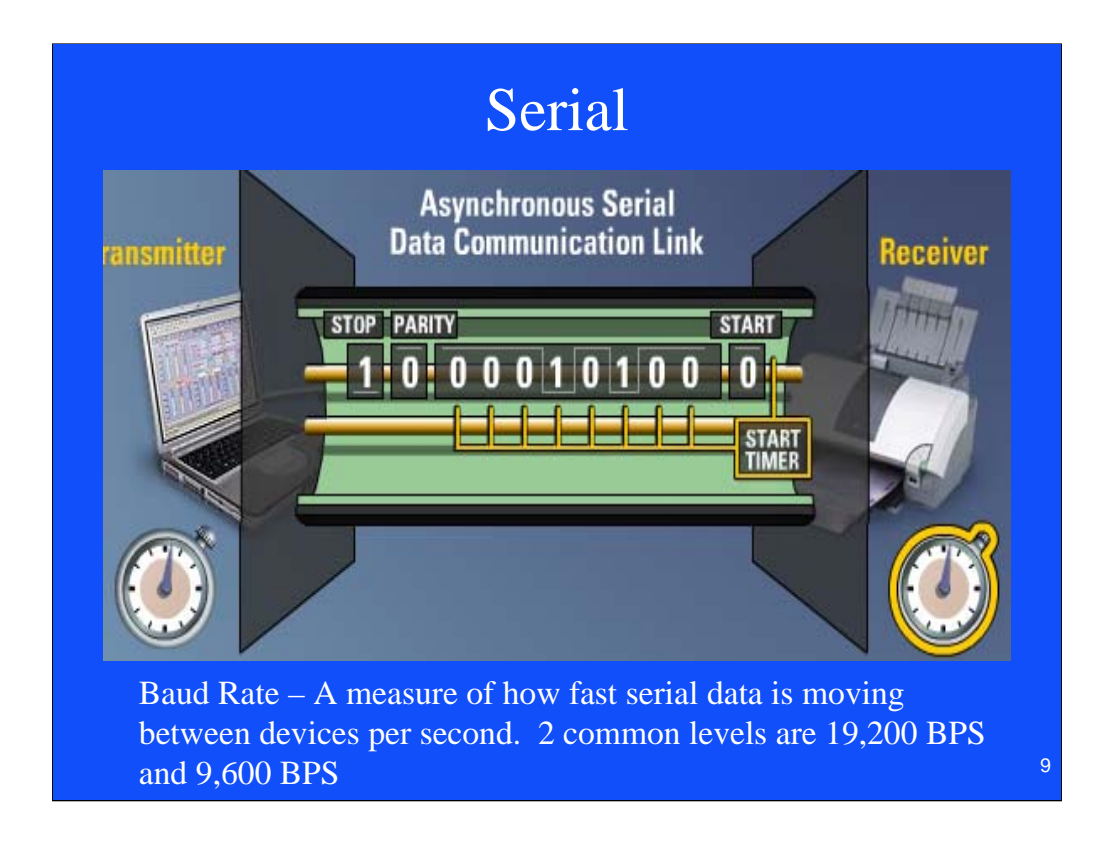

Asynchronous uses a start bit and a timer and measures the time to the center of each pulse. The Parity bit is used to check and make sure the data is correct and the stop bit is use to tell you the end of byte. You also have a Master and Slaves

# Serial Communications

- Physical Layer
	- RS 232
	- RS 485
	- USB

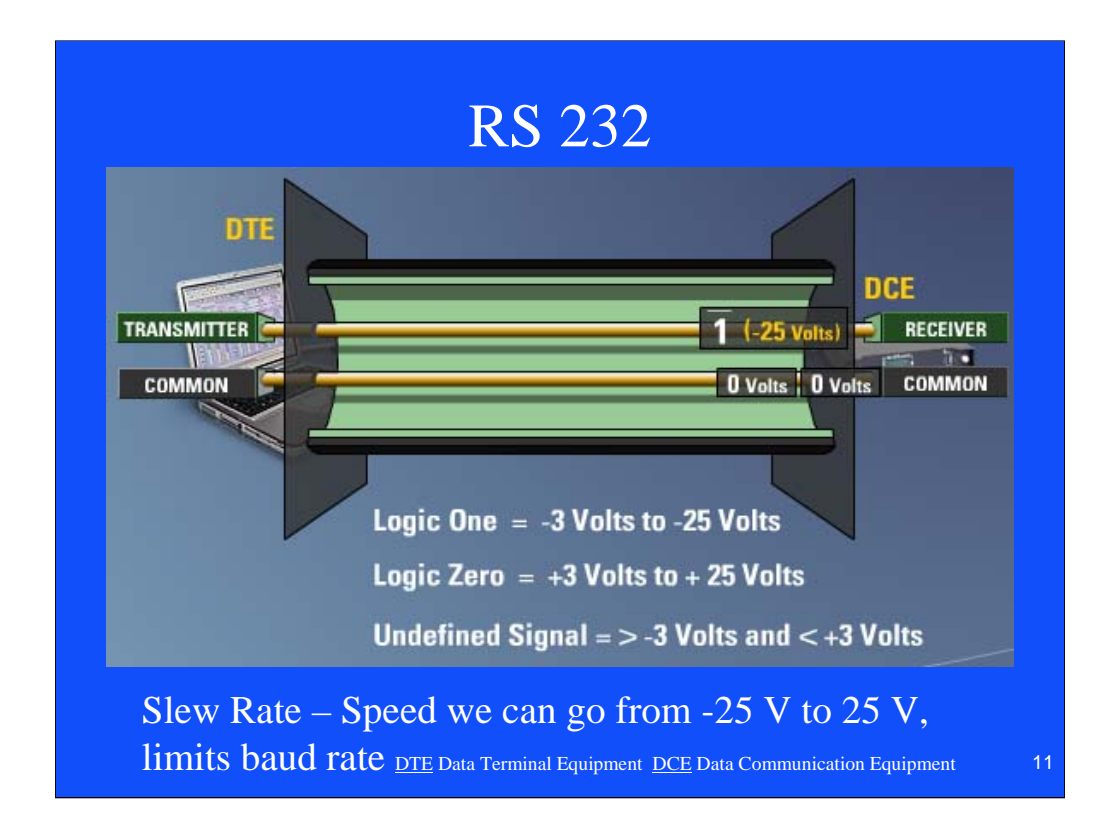

DTE Data Terminal Equipment DCE Data Communication Equipment 15 meters or less, baud rate of 19,200 or less

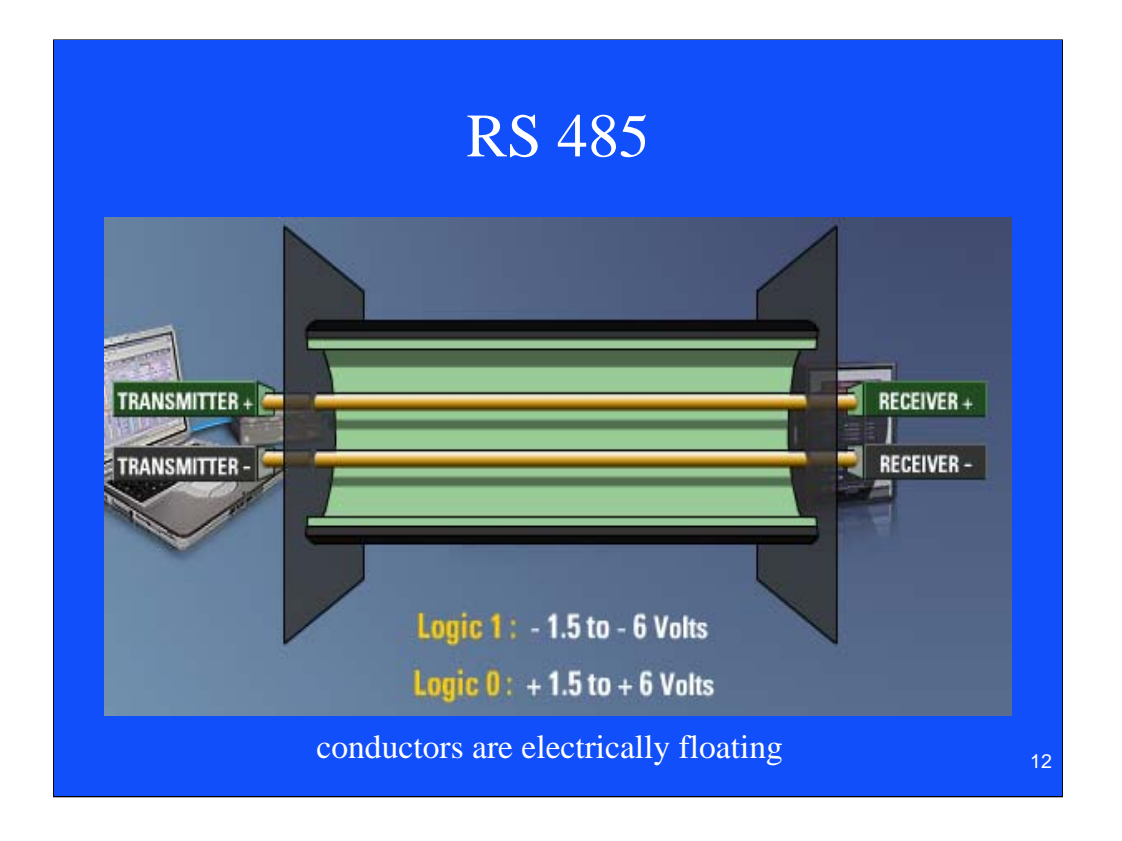

Up to 32 Devices, up to 4000 feet or 1200 meters, conductors are electrically floating which is why you can get the longer distances, only looking at difference so one may be at 100 V and the other at 106 volts, have a master and slaves

## Universal Serial Bus (USB) Port

- Up to **127 devices** can connect to the host, either directly or by way of USB hubs.
- Individual USB cables can run as long as 5 meters; with hubs, devices can be up to 30 meters away from the host.
- With USB 2., the bus has a maximum data rate of **480 megabits per second**.
- A USB cable has two wires for power  $(+5)$ volts and ground) and a twisted pair of wires to carry the data.
- On the power wires, the computer can supply up to 500 milliamps of power at 5 volts.

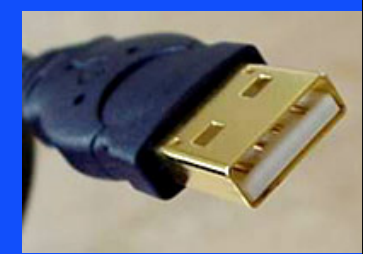

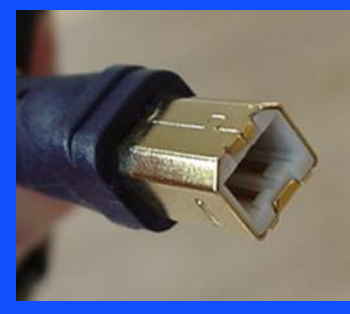

USB type A and B

## IEEE 1394 Interface

- The **IEEE 1394** interface is a serial bus interface standard for high-speed communications and isochronous real-time data transfer, frequently used in a personal computer (and digital audio and digital video). The interface is also known by the brand names of **FireWire** (Apple Inc.), **i.LINK** (Sony), and **Lynx** (Texas Instruments). Though not as widely used, the 1394 standard also defines a backplane interface.
- Firewire 400-Speeds from 100, 200 or 400 Mbits/s half-duplex
- Firewire S3200-Speeds up to 3200 Mbits/s half-duplex

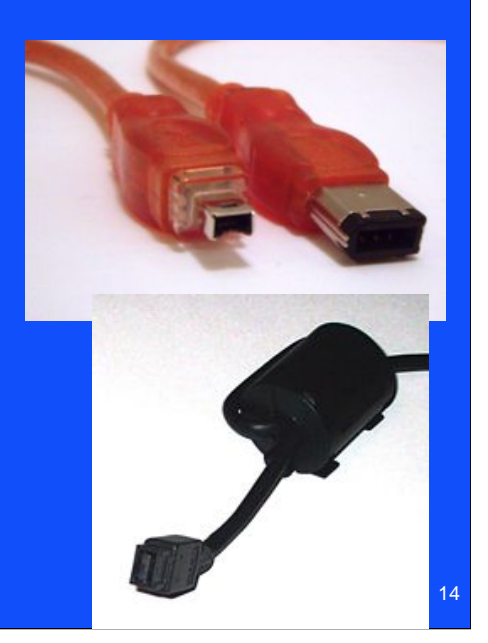

S3200 is a 9 pin connector or now can use Cat 5e Cable, isochronous (iso means same, chronous is time),

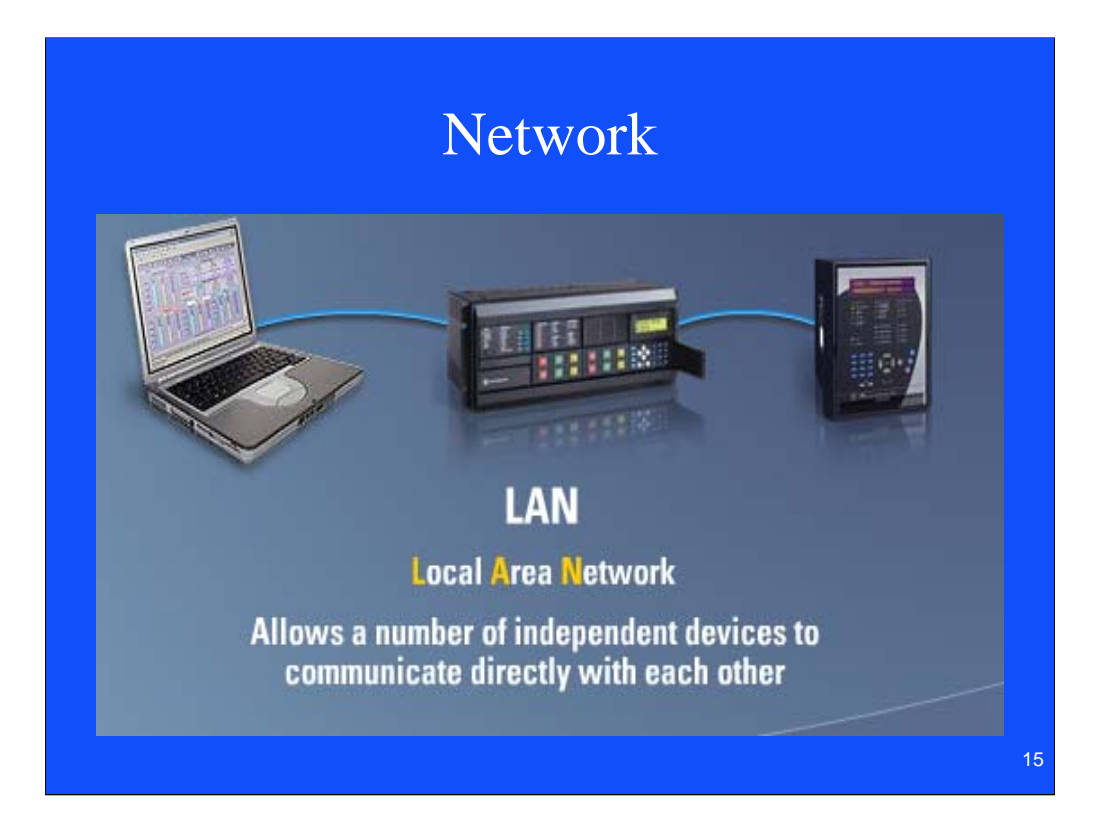

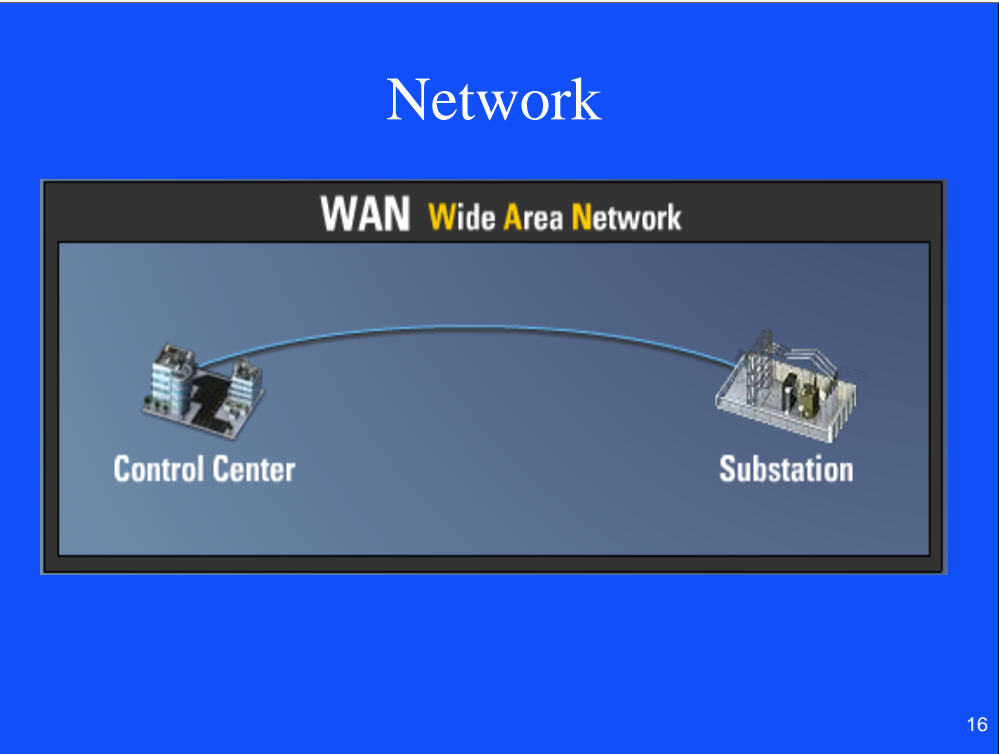

## Network Topologies

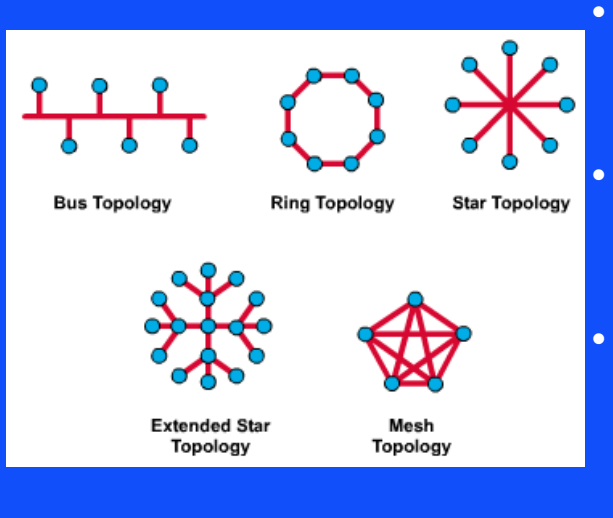

- The network topology defines the way in which computers, printers, IEDs and other devices are connected
- A network topology describes the layout of the wire and devices as well as the paths used by data transmissions.
- Commonly, referred to as a linear bus, all the devices on a bus topology are connected by one single cable.

## Standards

**ANSI: The American National Standards Institute** 

CCITT: Comite Consultatif International Telegraphique et Telephonique

**EIA: Electronic Industries Association** 

**IEC:** International Electrotechnical Commission

**IEEE:** Institute of Electrical and Electronic Engineers

**ISO:** International Organization for Standards and

**TIA: Telecommunication Industries Association** 

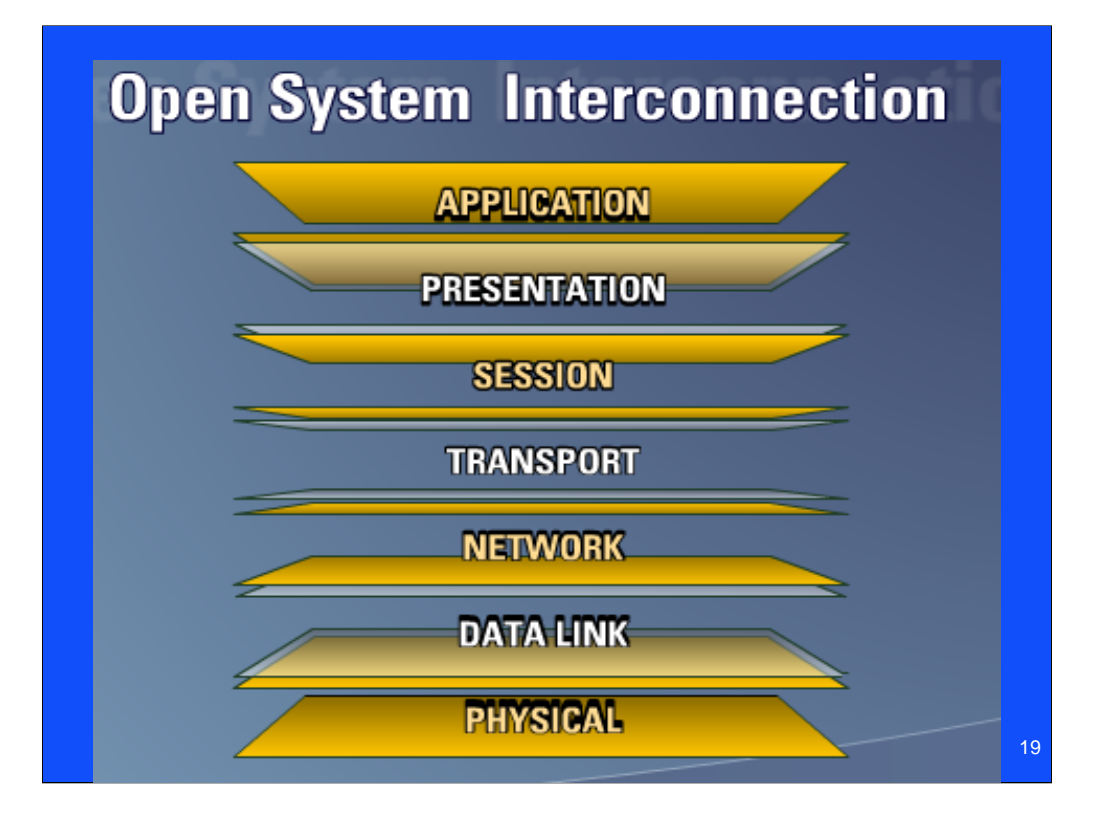

- Developed in 1978, the Open System Interconnection has 7 layers each performing part of the communications.
- 1) the physical level controls the physical connections between devices, network topology, voltage levels to define 0's and 1's.RS232 and RS485 are 2 examples
- 2) Data link level provides framing
- 3) network determines optima routing
- 4) transport level guarantees delivery and is error free -TCP / IP (Transport Control Protocol / Internet Protocol) is at transport level
- 5) session mechanism for the establishment of a communications session between applications
- 6) presentation correct translation of data
- 7) application provides the facilities or interface to allow the application protocols or drivers such as Modbus or DNP

Developed in 1978, the Open System Interconnection has 7 layers each performing part of the communications.

- 1) The physical level controls the physical connections between devices, network topology, voltage levels to define 0's and 1's.RS232 and RS485 are 2 examples
- 2) Data link level provides framing
- 3) Network determines optima routing IP of TCP/IP is based on this
- 4) Transport level guarantees delivery and is error free the TCP of TCP / IP (Transport Control Protocol / Internet Protocol) is at transport level
- 5) Session mechanism for the establishment of a communications session between applications
- 6) Presentation correct translation of data
- 7) Application provides the facilities or interface to allow the application protocols or drivers such as Modbus or DNP

## Ethernet

- Introduction
- 10/100 Base T
- Hubs and Switches
- Fiber

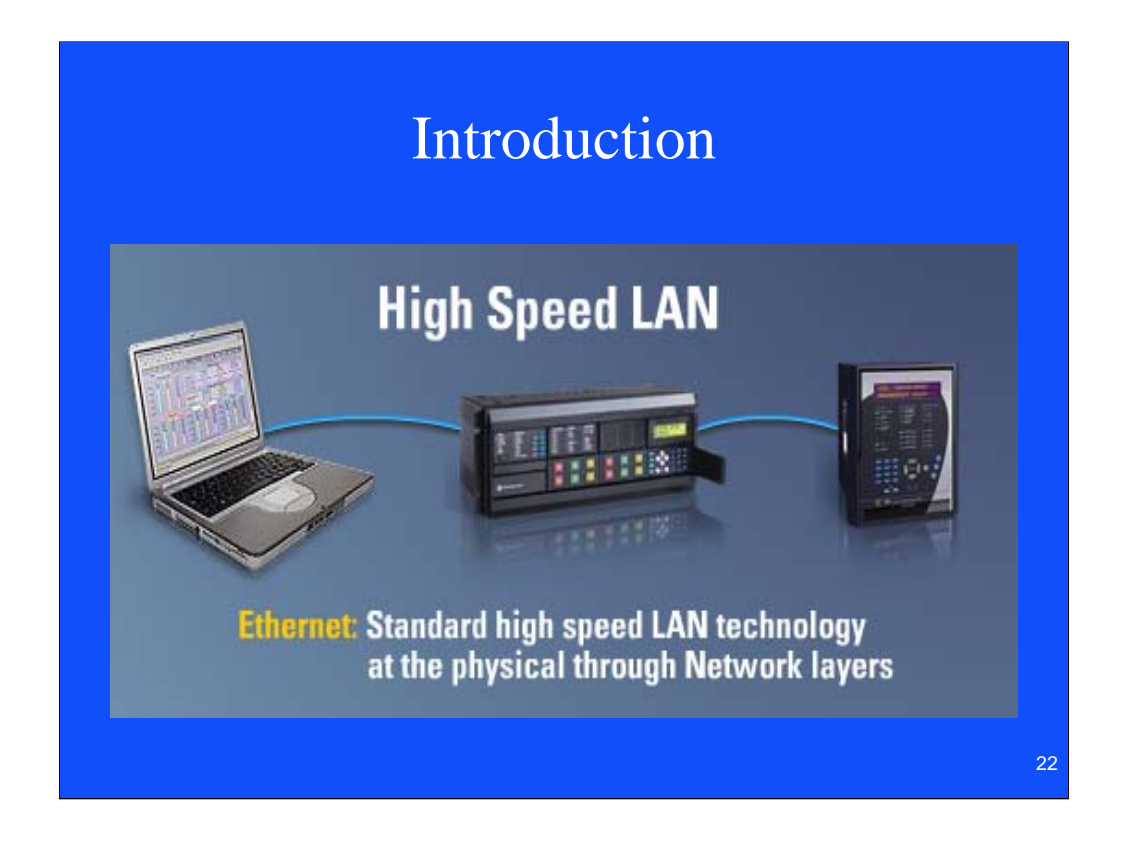

Relays are now available with Ethernet connectors and IP addresses built in.

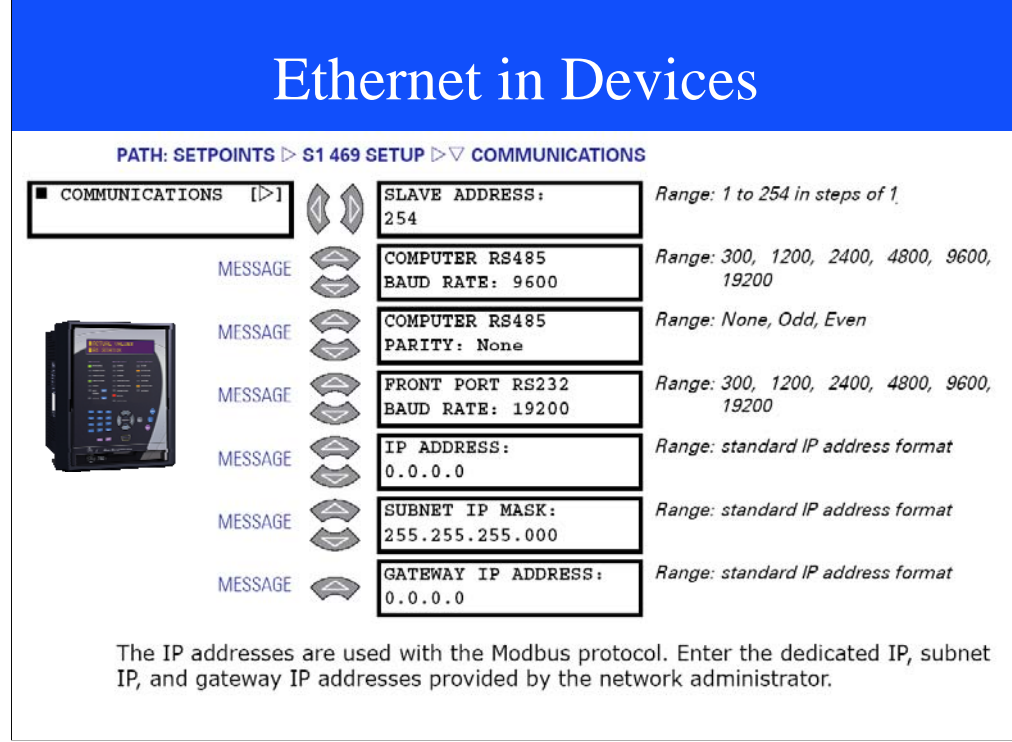

When devices come with an Ethernet port, you assign a fixed IP address in the Relay.

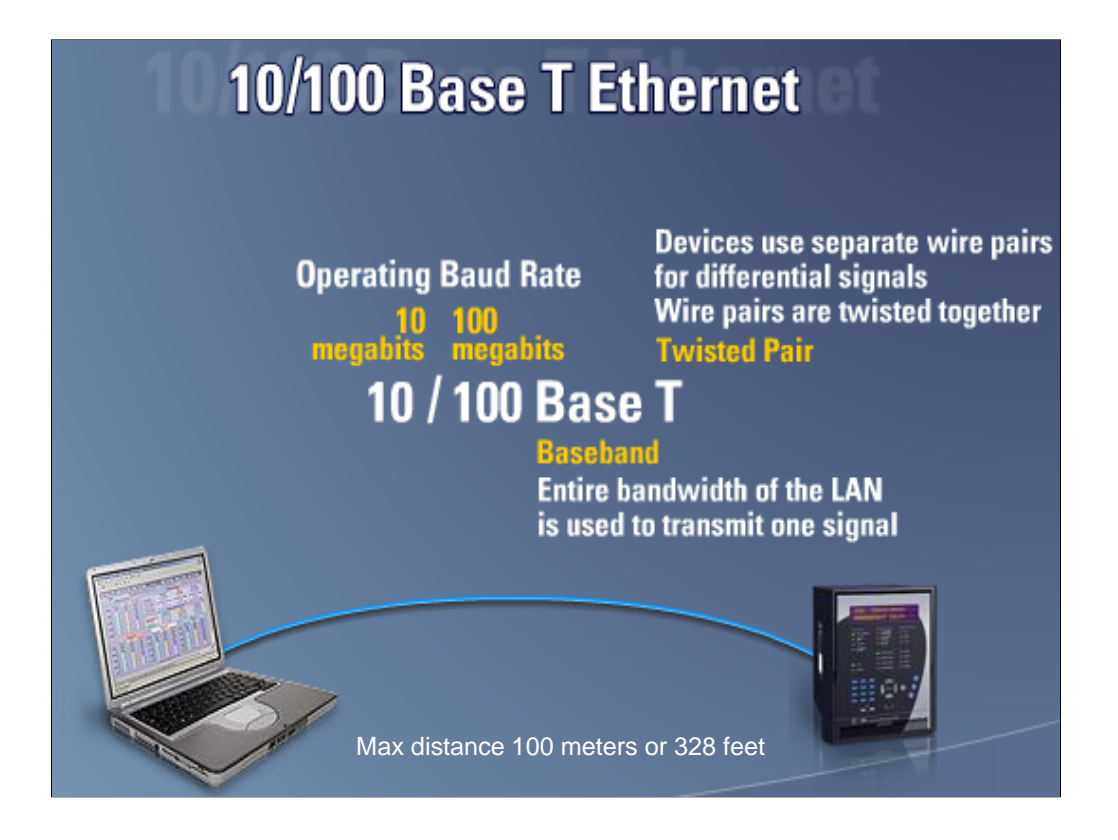

Max distance is 100 meters or 328 feet.

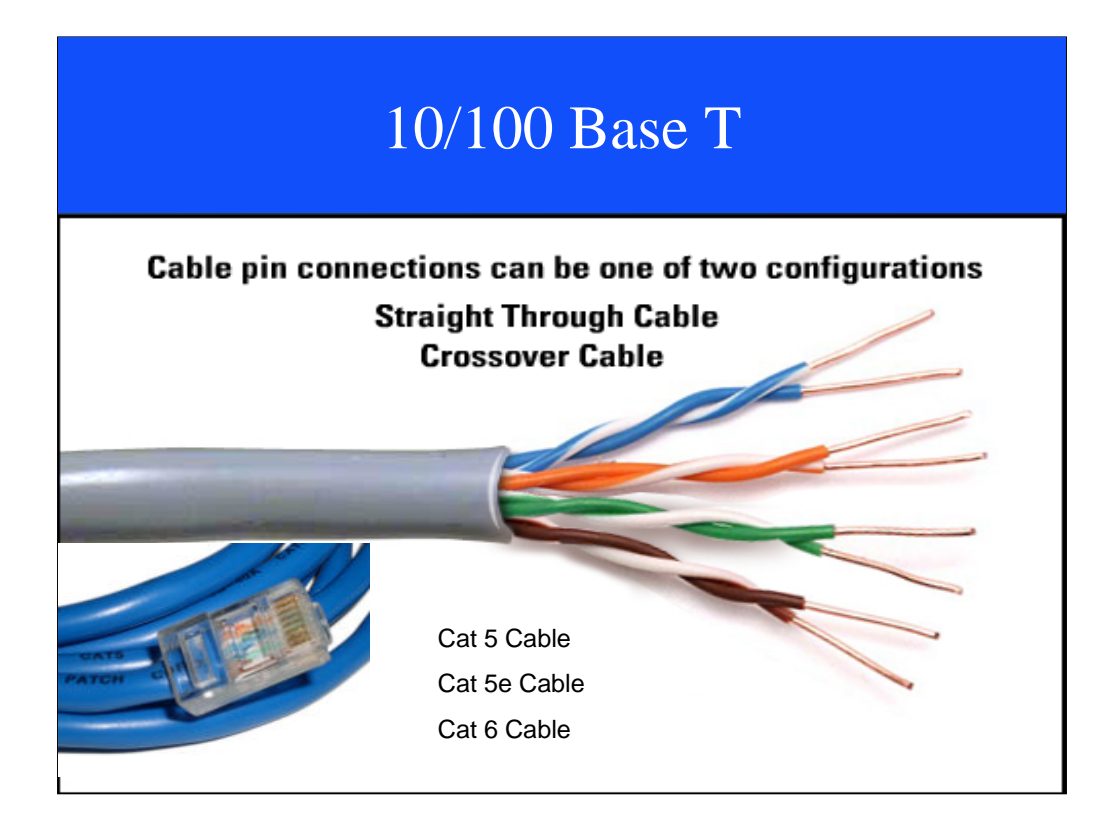

If you have a computer talking directly to another computer or device you need a cross over cable.

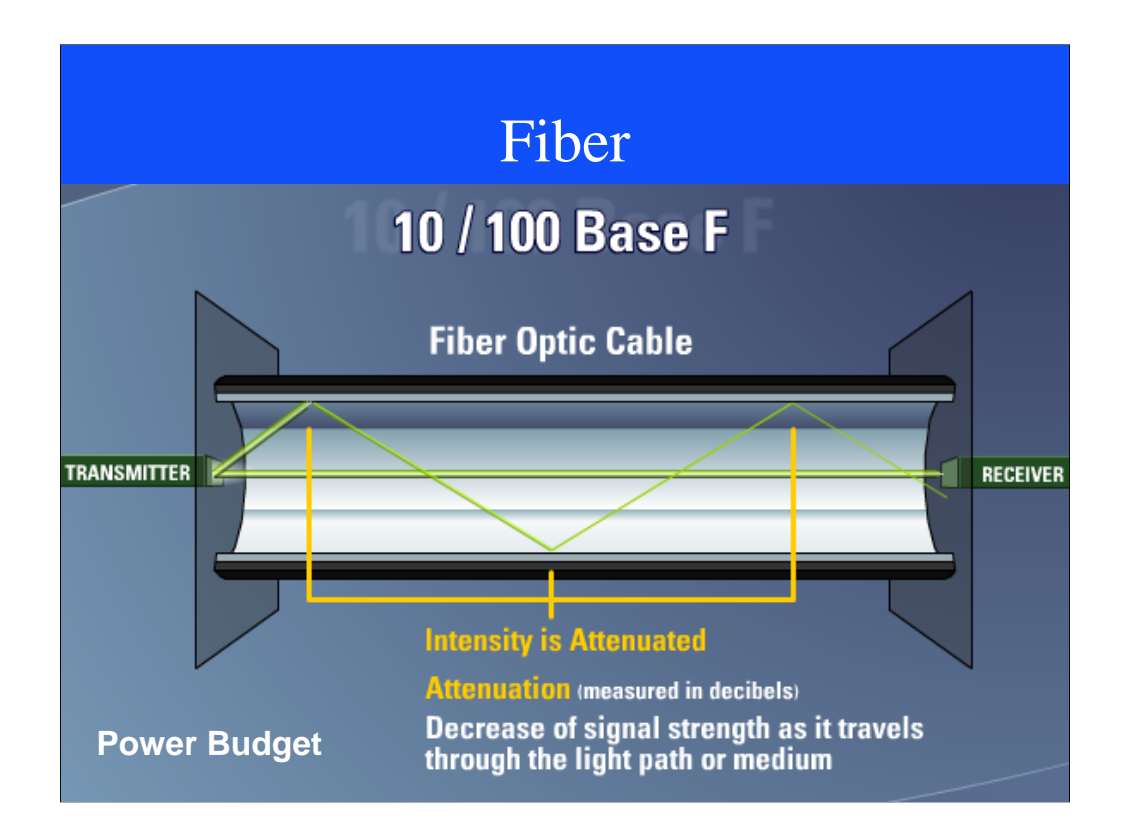

Power budget is the signal transmitter rated power minus the attenuation (cable, connections, splices, and cable aging) and the receiver's sensitivity

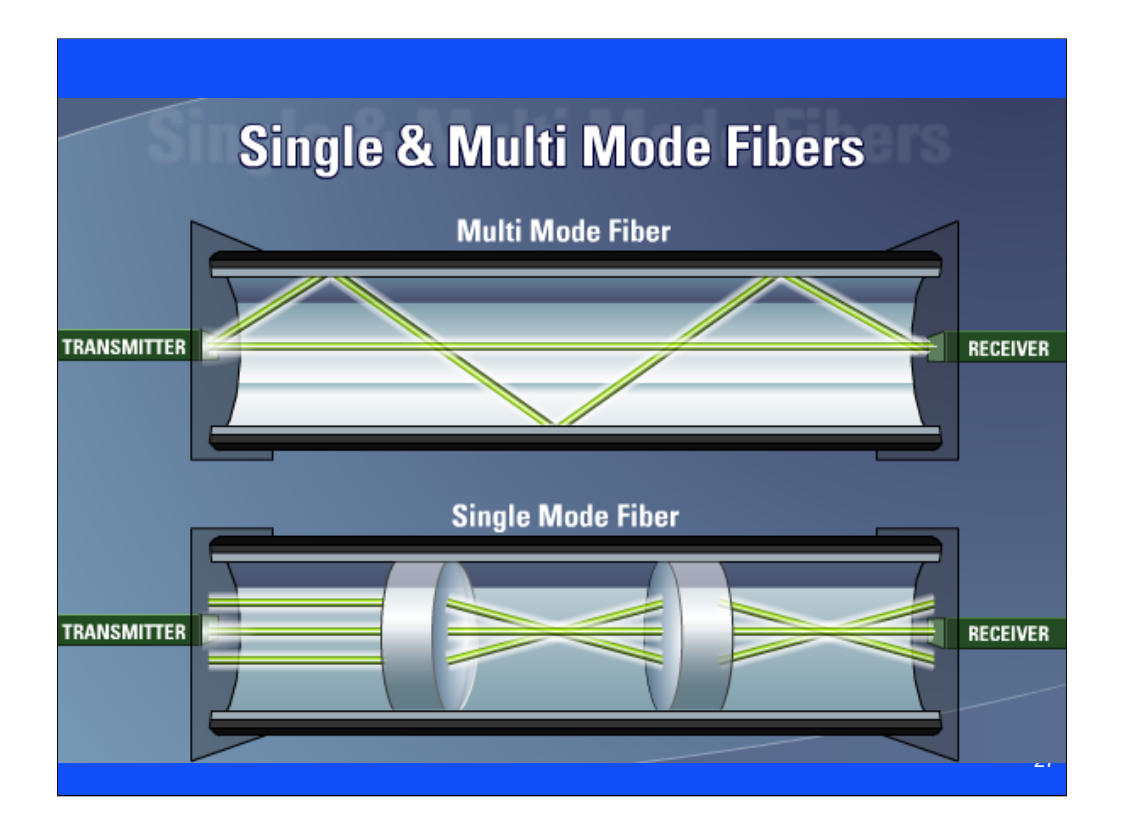

Multi mode has a shinny mirrored surface. Single mode keeps redirecting the light to the center, The center of multi mode is "doped" to slow down the signal so the reflected light gets there at the same time as what goes through the center.

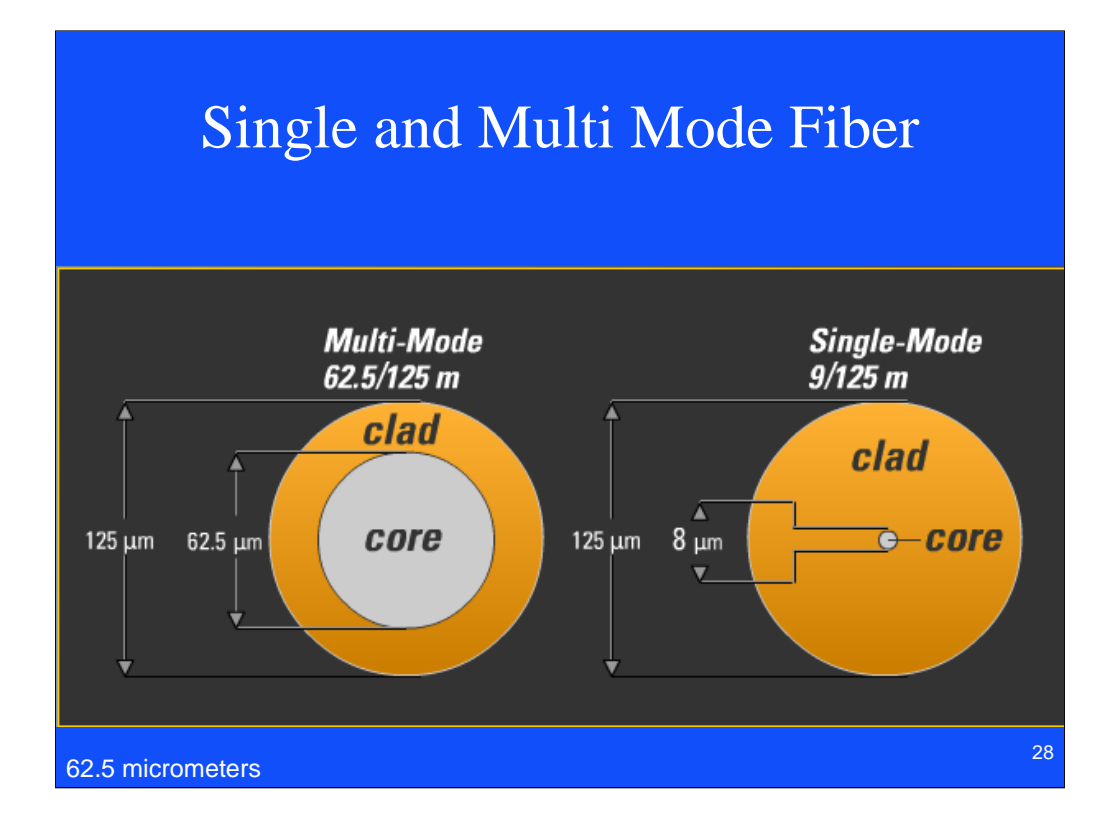

125 micrometers

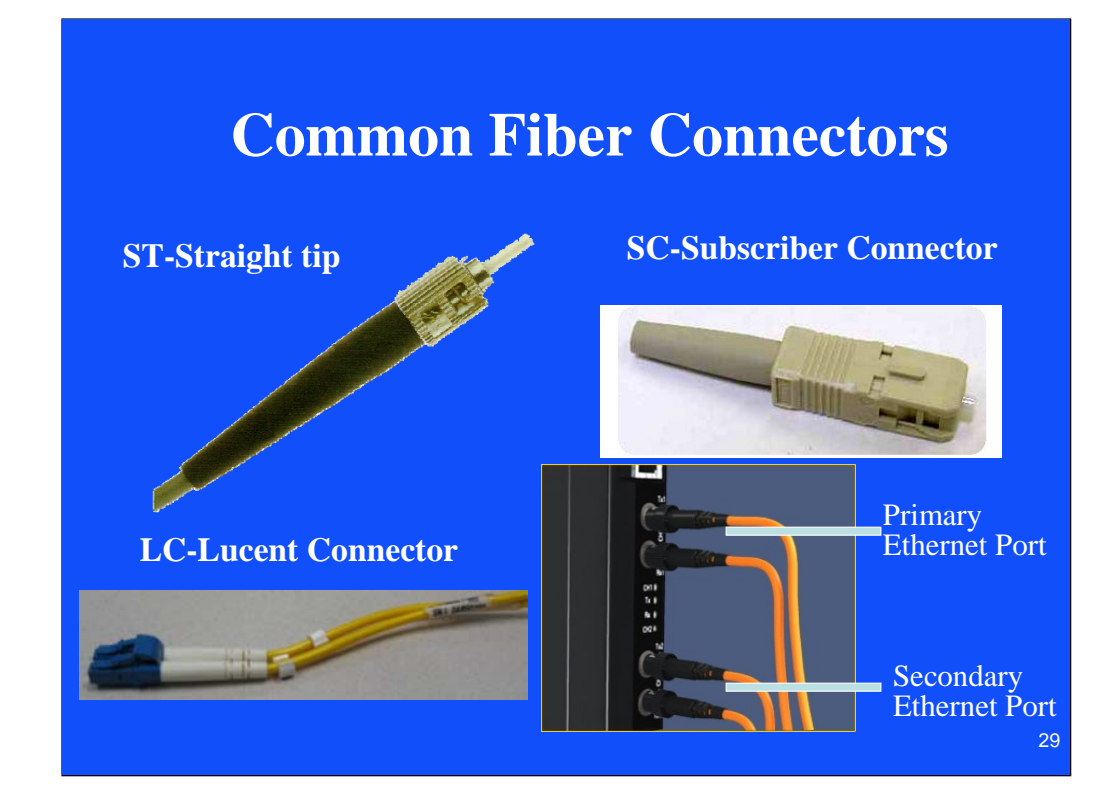

#### GE Multilin uses the ST as standard NOTES:

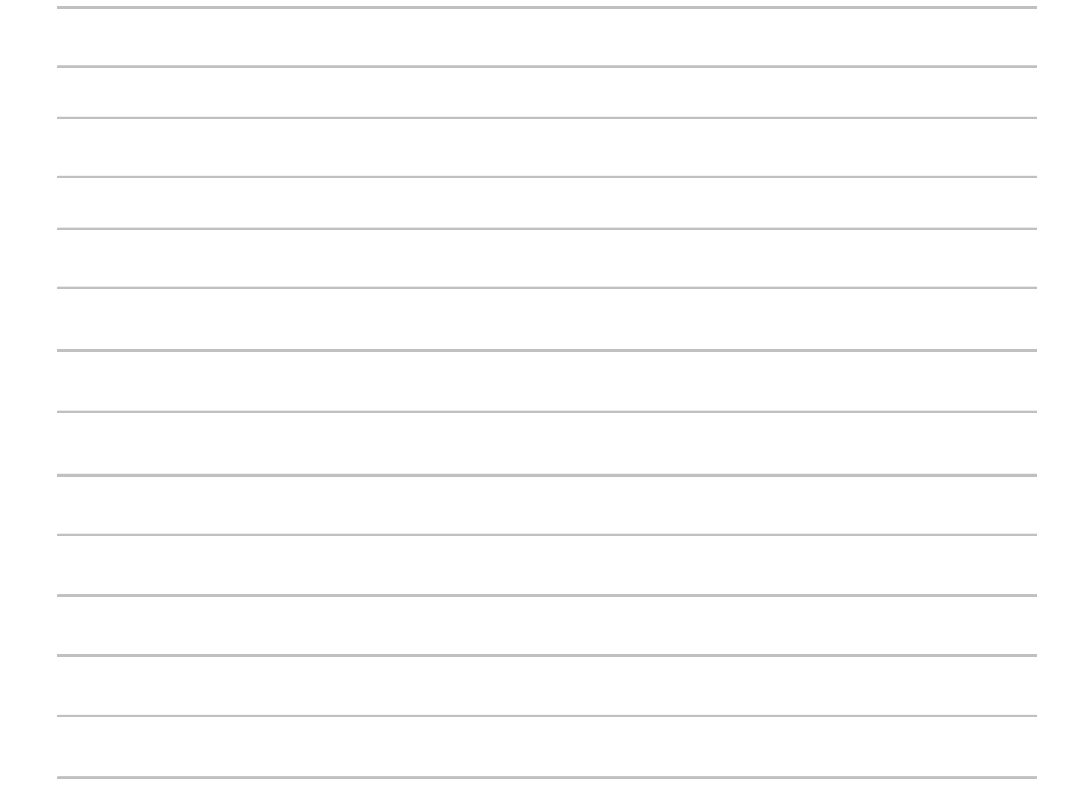

# **Hard Fiber Eliminating Complexity**

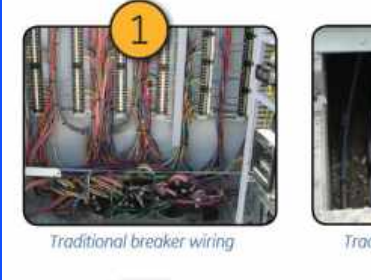

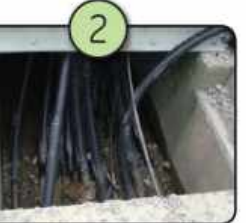

Traditional cable trenches

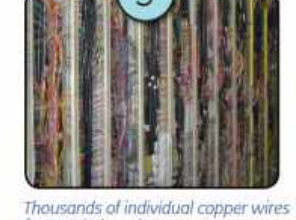

from switchyard

WWW *<u>Allings</u>* HURRITH **AMAR** uman m.)

Labor-intensive copper wiring on

relay panels

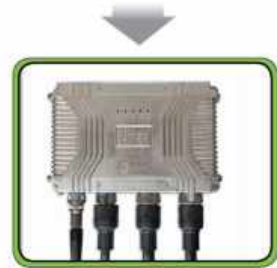

Eliminates 33% of breaker terminations

40% less cabling with no terminations required

ò

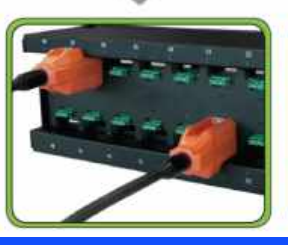

Eliminate 90% of control building terminations

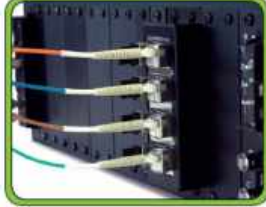

1,000's of wires replaced with few communication cables

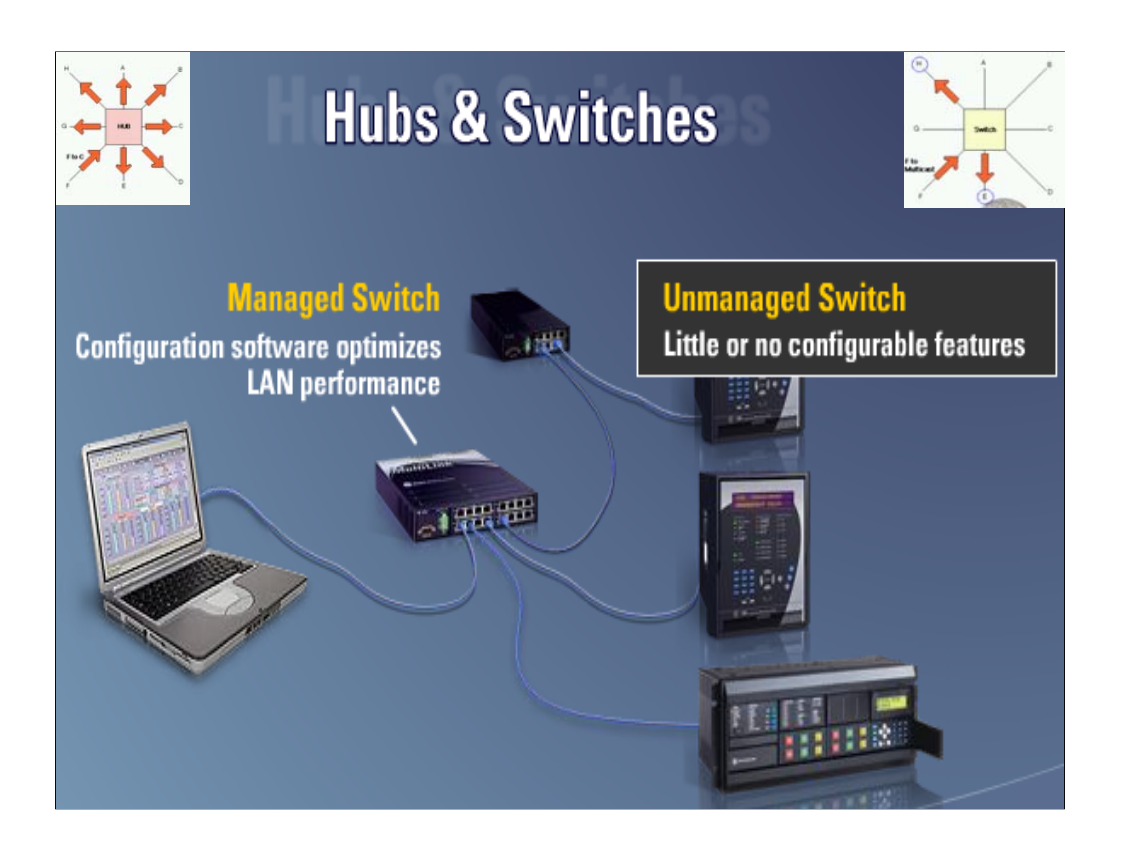

Switches can buffer the message so there are no collisions like a hub. Ours are Utility hardened, have output contact and dual power supply, can use on a ring topology.

## Managed Switches

- **Simple Network Management Protocol (SNMP):** a set of protocols for managing network performance, finding and solving network problems, and planning for network growth
- **Internet Group Management Protocol (IGMP):** configures broadcast message behavior
- **Virtual LAN (VLAN):** a network of computers that behave as if they are connected to the same wire even though they may actually be physically located on different segments of a LAN
- **Quality of service (QoS):** Allows prioritization of packets to occur or improve performance for key channels
- **Spanning Tree Protocol (STP):** algorithm to prevent wiring topology mistakes or create redundancy in a network

32

Key features of a managed switch, There is a buffer in a switch. The QoS can bypass the buffer.

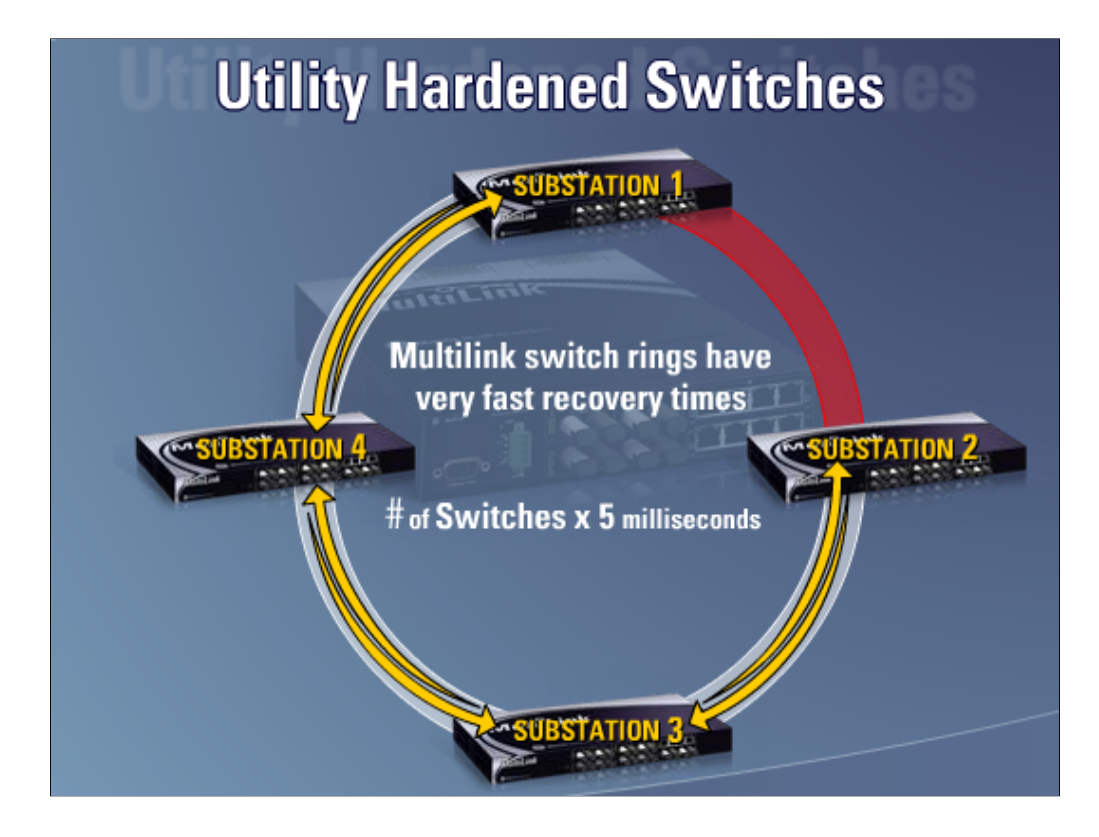

Has Normal and alternate port, managed and unmanaged, operating temperature of -40 $\rm ^{\circ}$  C to +80 $\rm ^{\circ}$  C

## Wireless

- This is where the future is. Products are now being designed with Wireless build into the device.
- Regulated and unregulated frequencies
- Different speeds depending on the application
- Security & Encryption

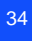

# Wireless Product Portfolio

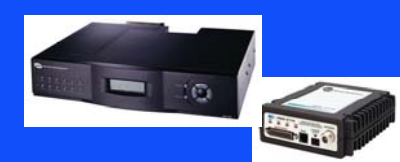

- **Licensed & Unlicensed Transparent**
- **NDS x710 Platform 9.6 kbps**
- **MDS TransNET 115 kbps**
- **5 Watt Tx Power**

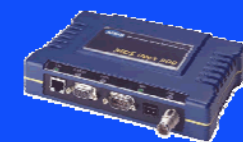

- **MDS iNET and INET II**
- **Up to 1 Mbps**
- **Mobile and Fixed**
- **Network Enabled**

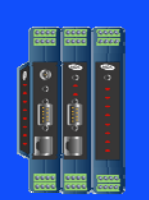

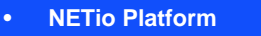

- **115 kbps FHSS**
- **ISM 900MHz & 2.4 Ghz**
- **Support for IEEE802.15.4**

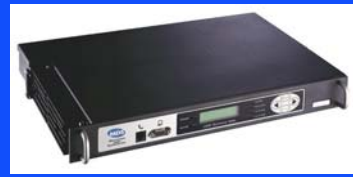

- **LEDR PTP Radio**
	- **4 / 16 / 32 QAM Radio**
	- **Data Rates to 8 Mbps**
	- **T1 / E1 / Fractional Rates**

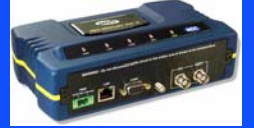

- **Unlicensed Broadband**
- **Data Speeds to 8 Mbps**
- **Mobile and Fixed**
	- **Network Enabled**

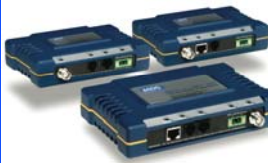

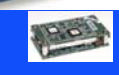

- **MDS eNET**
- **115 kbps FHSS**
- **900 and 2.4 GHz FHSS** • **Network enabled**
- 35

#### Router

• Definition from Wikipedia - A **router** is a computer networking device that forwards data packets across a network toward their destinations, through a process known as routing. Routing occurs at Layer 3 (the network layer i.e. Internet Protocol (IP) of the OSI seven-layer protocol stack.

Side note – Wikipedia and Linux are written collaboratively by volunteers and are "open source" and free.
#### Other Computer Networking Devices

- Gateway: device sitting at a network node for interfacing with another network that uses different protocols. Works on OSI layers 4 to 7.
- Bridge: a device that connects multiple network segments along the data link layer. Works on OSI layer 2.
- Repeater: device to amplify or regenerate digital signals received while setting them from one part of a network into another. Works on OSI layer 1.

#### Proxy, Firewall, and Port

- Proxy: computer network service which allows clients to make indirect network connections to other network services
- Firewall: a piece of hardware or software put on the network to prevent some communications forbidden by the network policy
- Computer port (hardware) a physical interface between a computer and other computers or devices
- Computer port (software) a virtual data connection between computer programs possibly through a computer network

A **proxy server** is a computer that offers a computer network service to allow clients to make indirect network connections to other network services. A client connects to the proxy server, then requests a connection, file, or other resource available on a different server. The proxy provides the resource either by connecting to the specified server or by serving it from a cache. In some cases, the proxy may alter the client's request or the server's response for various purposes.

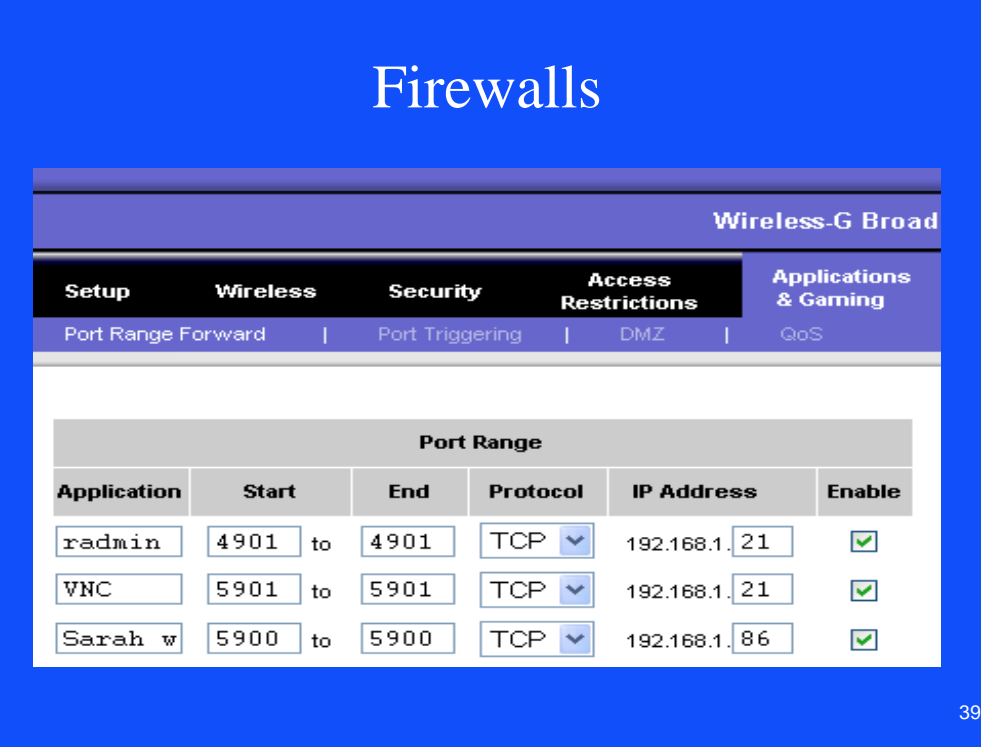

# Relays at L-3

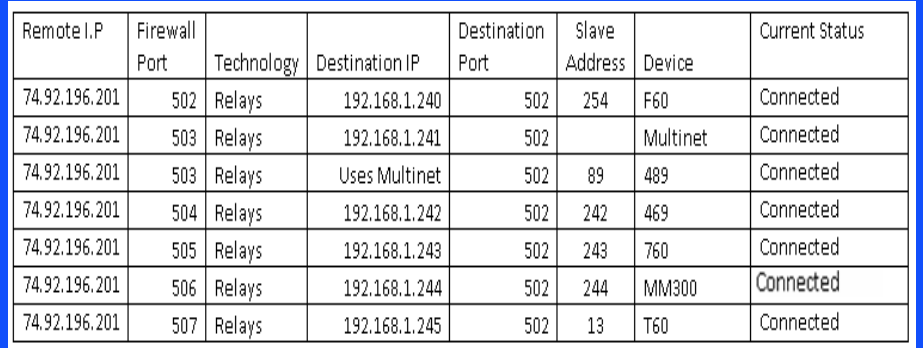

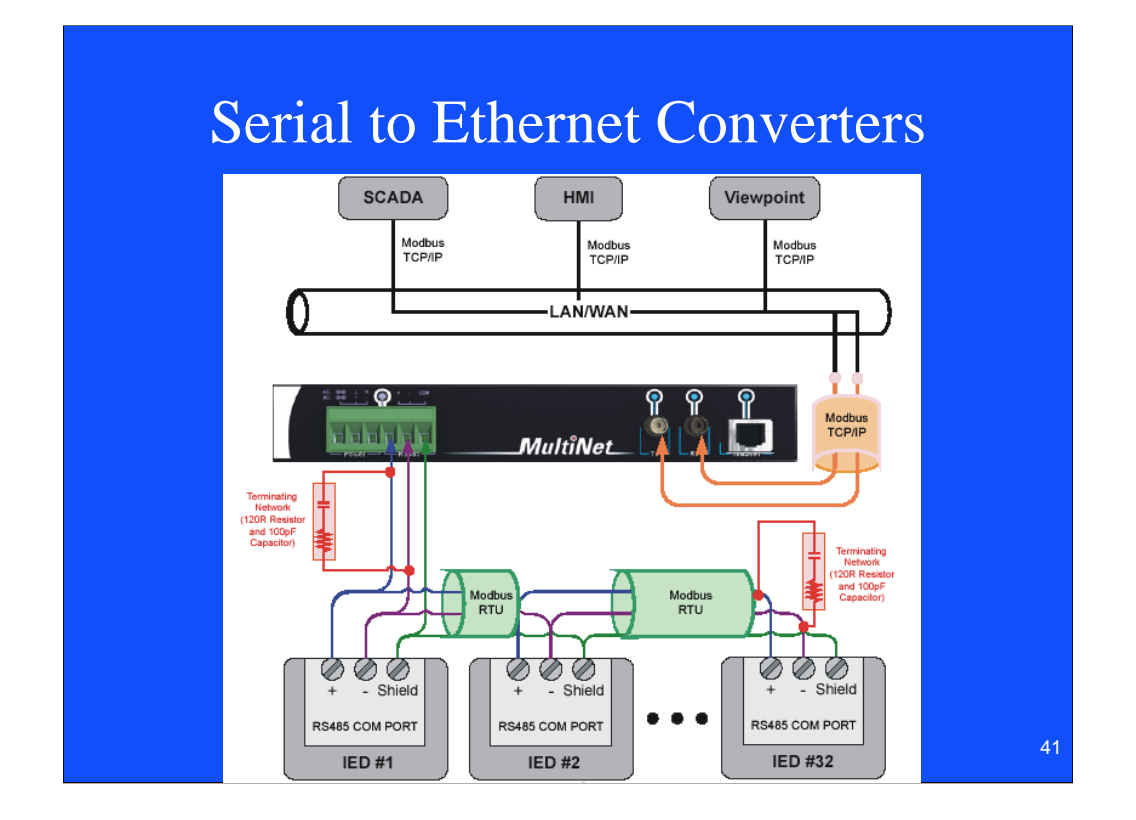

Converter may just change from serial to Ethernet or may also be a gateway and change from one protocol to another. You assign an IP address to the converter.

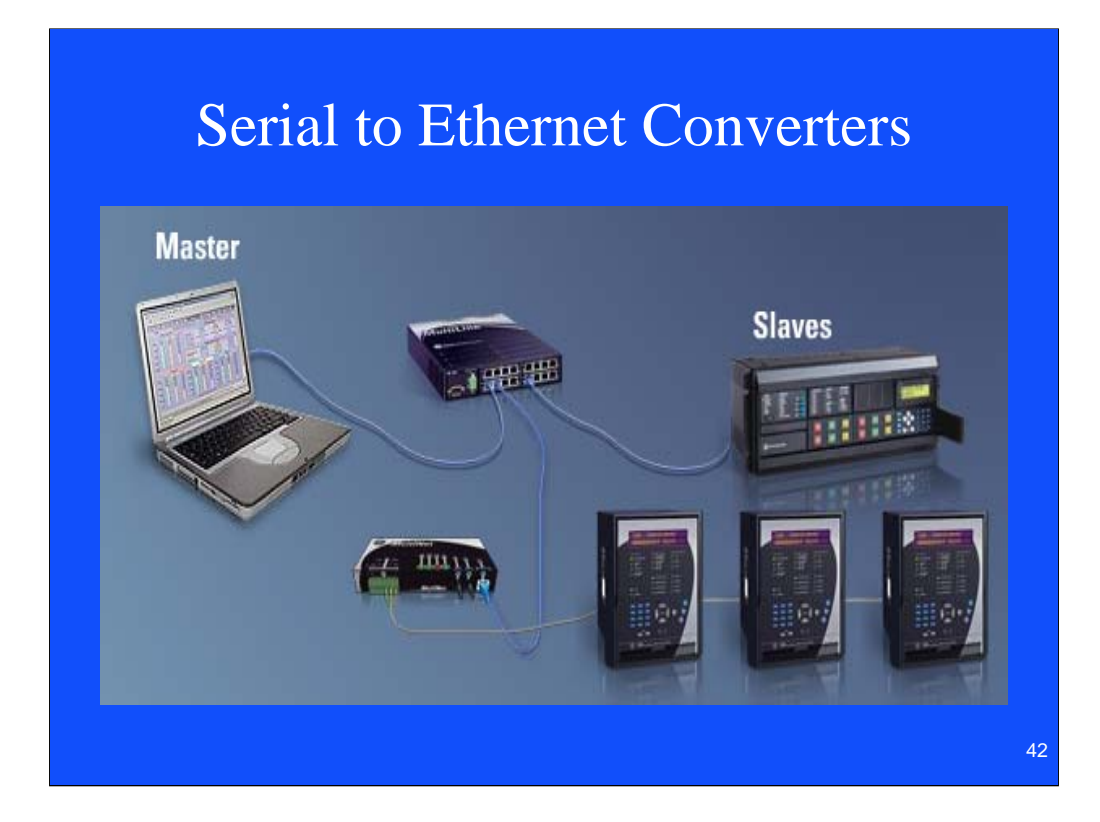

Multinet acts as a master for the 485 slave relays

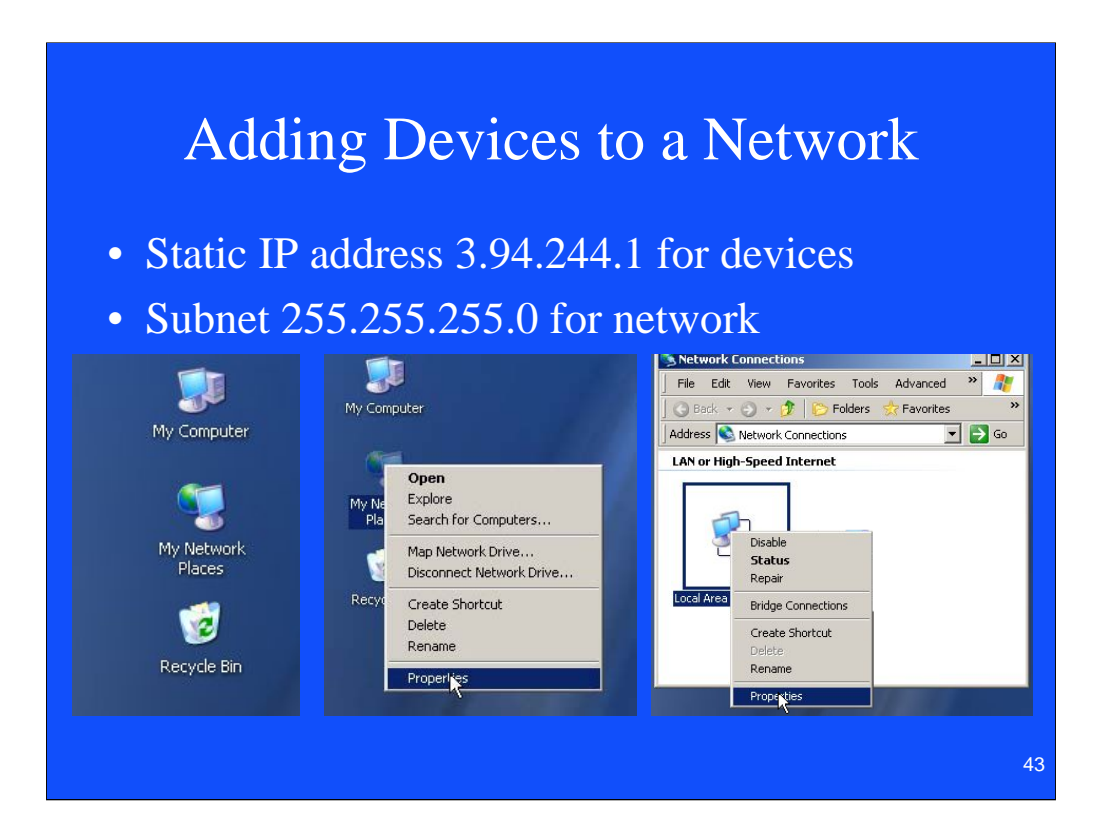

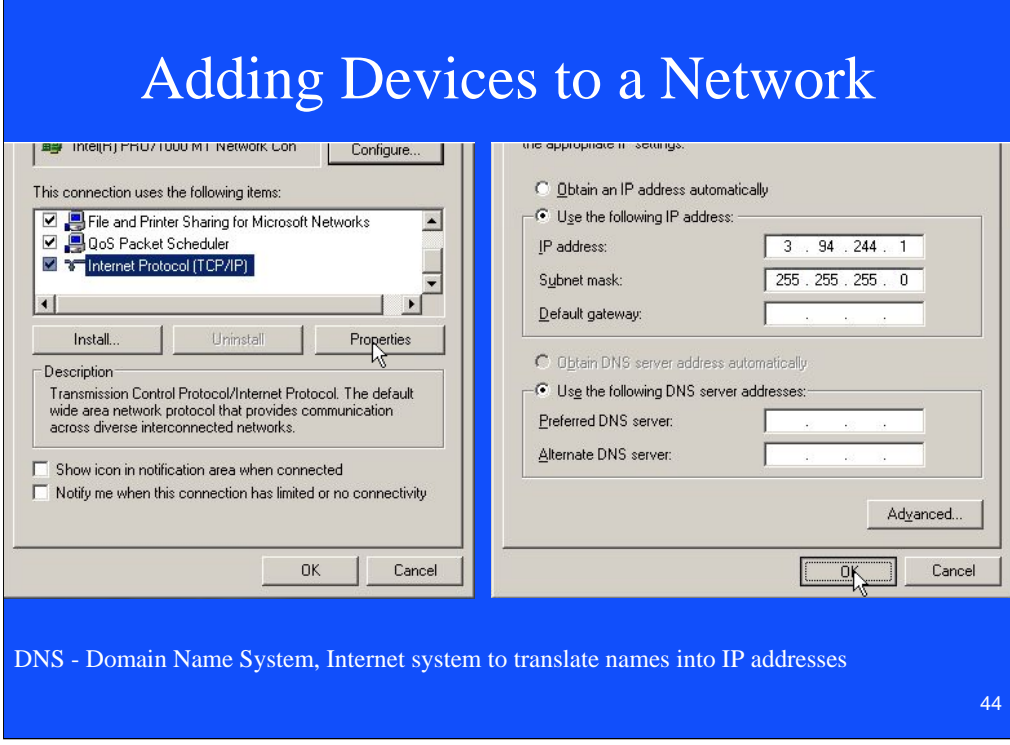

If you are going wireless you will want to leave it as obtain an IP address automatically.

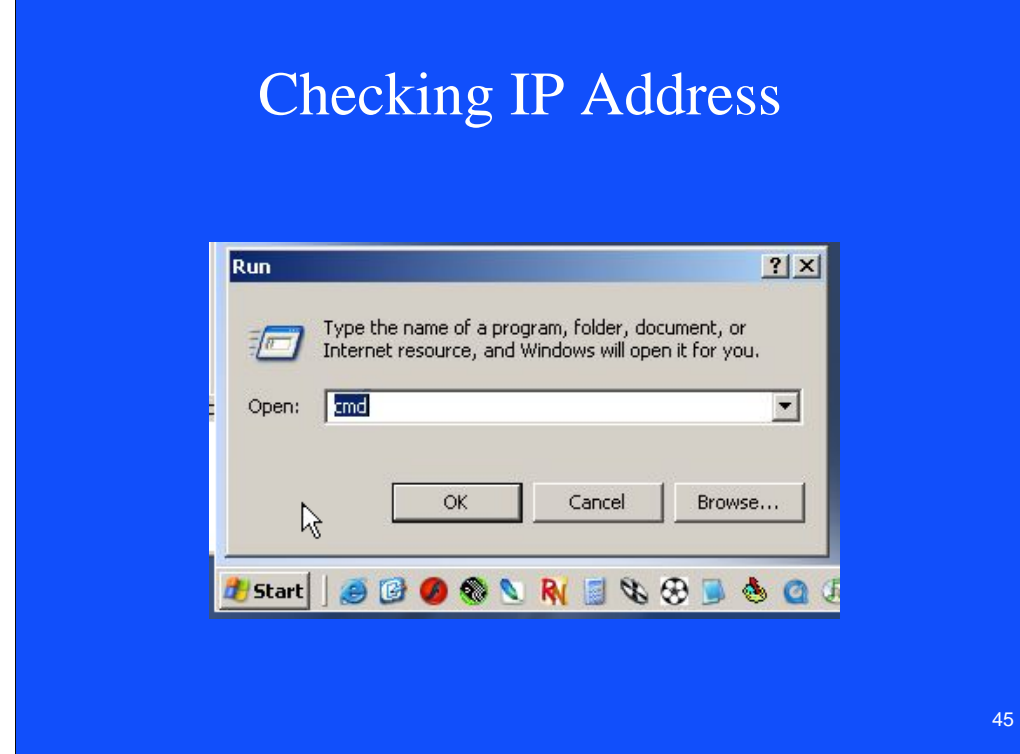

cmd will bring up the dos prompt

#### Checking IP Address

<sup>ox</sup> C: WINNT\system32\cmd.exe

Microsoft Windows XP IVersion 5.1.2600]<br>(C) Copyright 1985-2001 Microsoft Corp. C:\Documents and Settings\Administrator>ipconfig — Windows IP Configuration Ethernet adapter Wireless Network Connection: Connection-specific DNS Suffix . : hsd1.ga.comcast.net.<br>IP Address. . . . . . . . . . . . . : 192.168.1.20<br>Subnet Mask . . . . . . . . . . . . : 255.255.255.0<br>Default Gateway . . . . . . . . . . : 192.168.1.1 Ethernet adapter Local Area Connection: Connection-specific DNS Suffix . :<br>IP Address. . . . . . . . . . . . . : 3.94.244.1<br>Subnet Mask . . . . . . . . . . . . : 255.255.255.0<br>Default Gateway . . . . . . . . . . :

C:\Documents and Settings\Administrator>exit\_

## Other useful Dos Command

- ipconfig /release
- ipconfig /renew
- ipconfig /all (gives you IP and MAC address)
- ping -t
- tracert
- exit
- You can hit F3 to go to the previous dos command
- Or you can hit the up arrow to go back to previous dos commands

ox C: WINNT\system32\cmd.exe Microsoft Windows XP [Version 5.1.2600]<br><C> Copyright 1985-2001 Microsoft Corp.<br>C:\Documents and Settings\Administrator><u>ping 192.168.1.1</u> Pinging 192.168.1.1 with 32 bytes of data: Reply from 192.168.1.1: bytes=32 time<1ms TTL=64<br>Reply from 192.168.1.1: bytes=32 time<1ms TTL=64<br>Reply from 192.168.1.1: bytes=32 time=1ms TTL=64<br>Reply from 192.168.1.1: bytes=32 time=1ms TTL=64 Ping statistics for 192.168.1.1:<br>Packets: Sent = 4, Received = 4, Lost = 0 (0% loss),<br>Approximate round trip times in milli-seconds:<br>Minimum = 0ms, Maximum = 1ms, Average = 0ms C:\Documents and Settings\Administrator>ping google.com Pinging google.com [64.233.167.99] with 32 bytes of data: Reply from 64.233.167.99: bytes=32 time=36ms TTL=239<br>Reply from 64.233.167.99: bytes=32 time=36ms TTL=239<br>Reply from 64.233.167.99: bytes=32 time=36ms TTL=239<br>Reply from 64.233.167.99: bytes=32 time=36ms TTL=239 Ping statistics for 64.233.167.99:<br>Packets: Sent = 4, Received = 4, Lost = 0 (0% loss),<br>Approximate round trip times in milli-seconds:<br>Minimum = 36ms, Maximum = 36ms, Average = 36ms C:\Documents and Settings\Administrator>\_ 48

Disconnect relay and check ping to make sure 2 devices do not have the same IP address. TTL stands for time to live

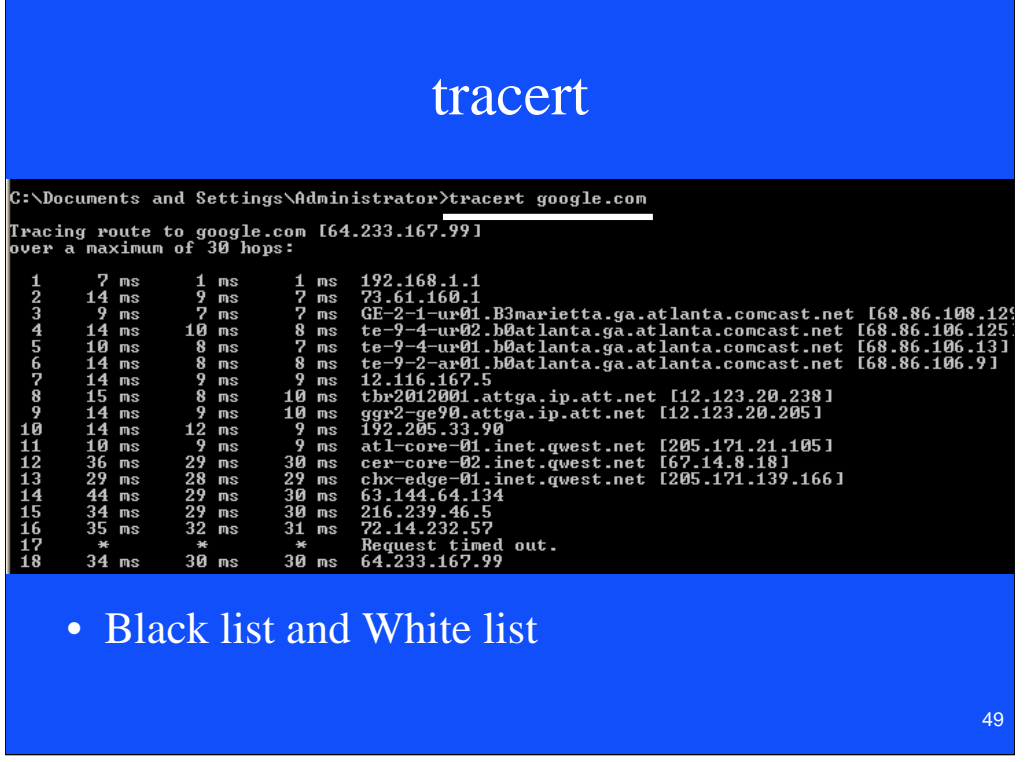

If you hit a request time out before the trace is compete it may be due to a black list.

#### Useful Internet Sites

- www.Dnsstuff.com can use to find if a web site is getting blocked or who owns it.
- www.Speakeasy.net/speedtest/ Can use for a speed test
- www.Spinrite.com Can use to check for leaks in your firewall
- http://www.kloth.net/services/nslookup.php get the IP address for a I.P. name.
- www.whatismyip.com your WAN IP

#### Speakeasy - Speed Test

#### Test your internet connection speed!

By measuring the download and upload rate from the following locations you are able to accurately measure your current line throughput or internet connection speed.

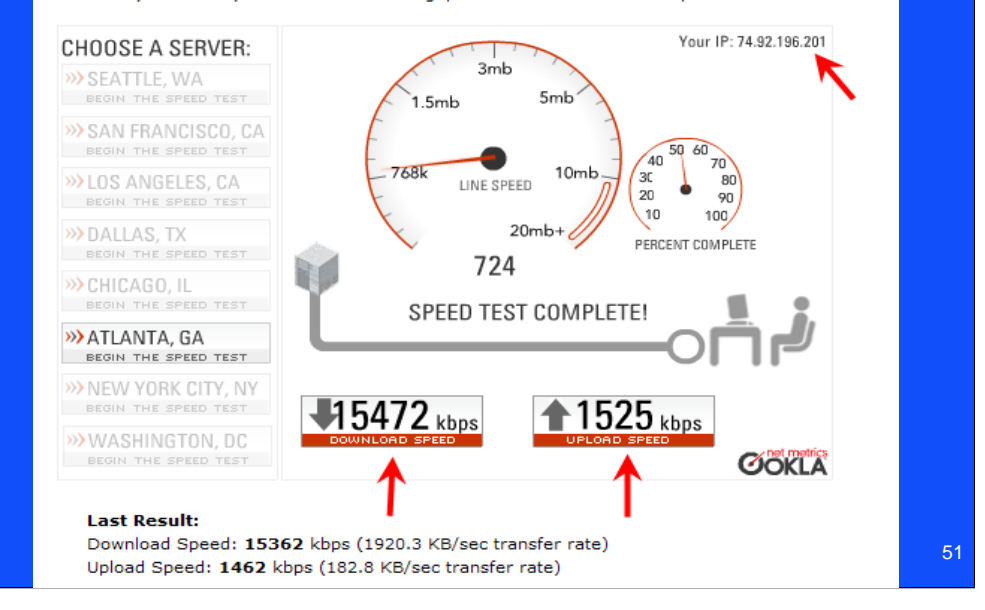

## Protocols

- Modbus
- Modbus Plus
- DNP
- DeviceNet
- Profibus
- Direct I/O
- IEC 61850
- Protocol Converters

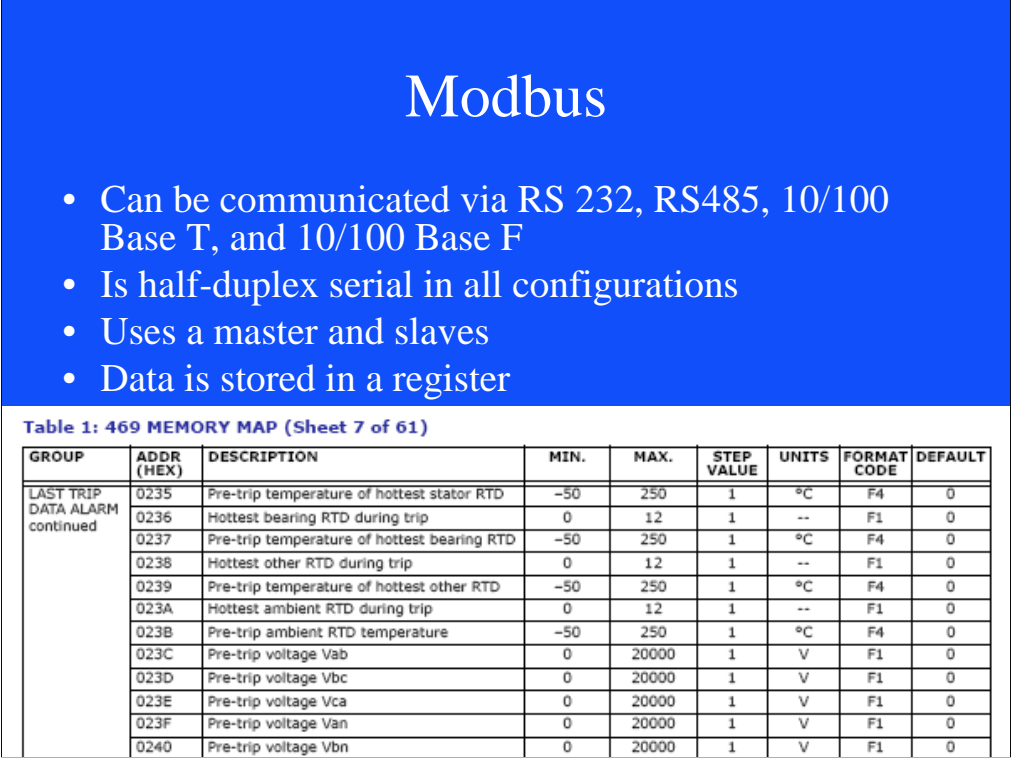

Data is stored in a hex register. In order to get all the data with one read command we have a user map where we store the data we want consecutively.

#### Modbus Plus

- Proprietary protocol
- Can be communicated via RS485. Uses a peer-topeer token exchange type network. Multi-Master.
- Global data can be sent with the token.
- 64 nodes per network, can Bridge networks.
- Speeds up to 1 MB
- Up to 1800 meters with repeaters

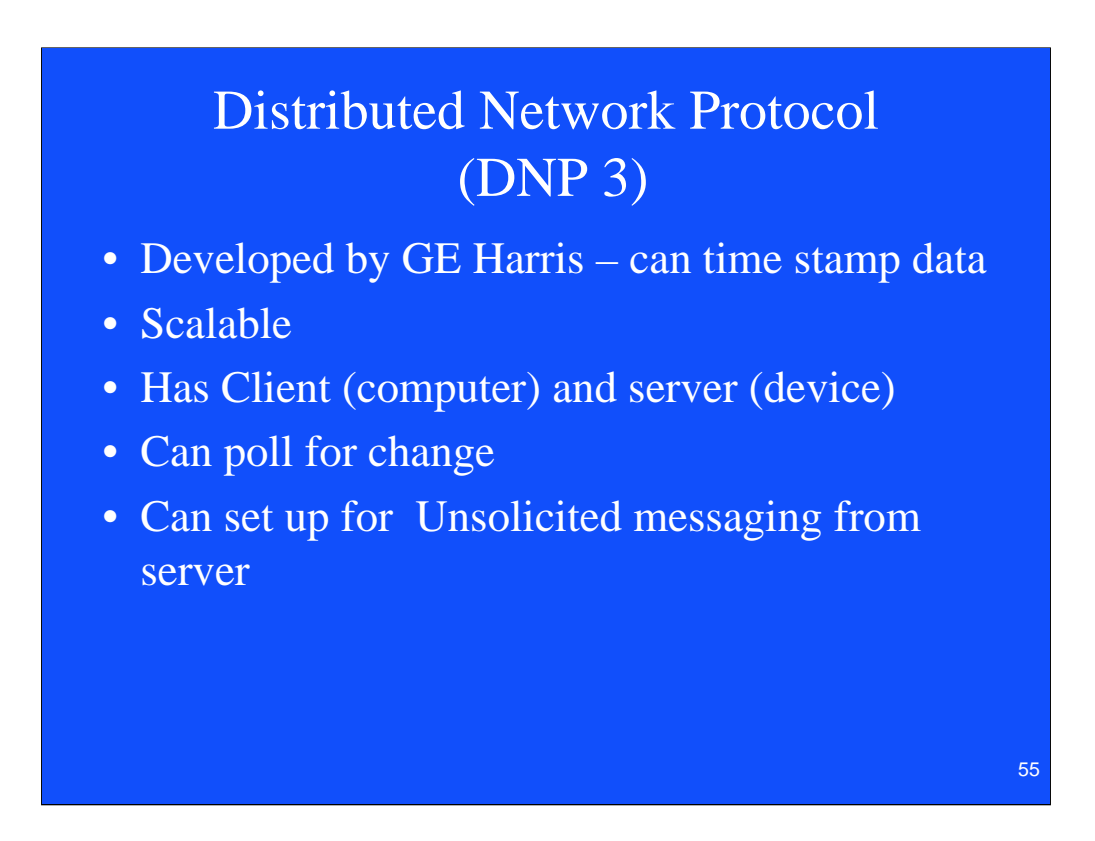

You can set it up to only give you values that have changed. If they have not changed then they are not resent.

## Distributed Network Protocol (DNP 3)

# Implementation

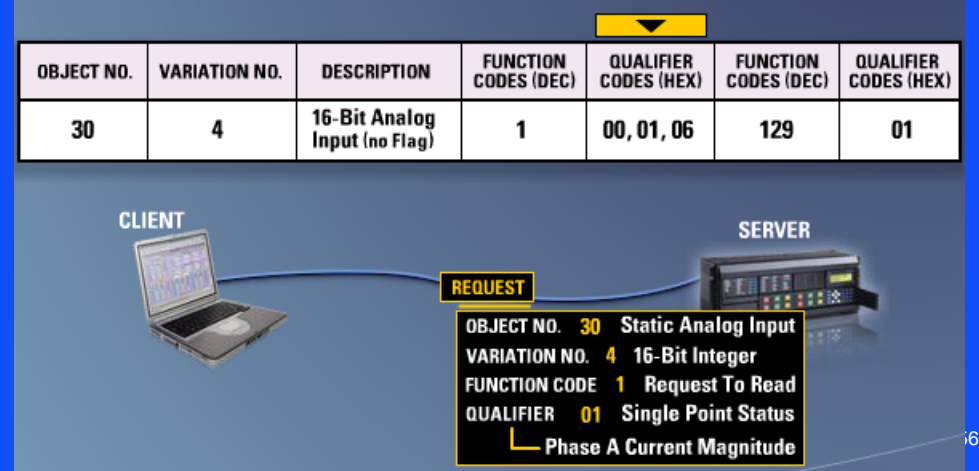

#### DeviceNet

EtherNet/IP (Ethernet Industrial Protocol)

- Based on the Controller Area Network protocol (CAN)
- Managed by the Open DeviceNet Vendors Association
- Bus Topology at 24 VDC
- Baud rates of 125, 250, and 500 Kbps
- Can have up to 64 nodes on a single local network
- DeviceNet uses abstract **OOT** (Object-Oriented Technique)
	- objects
	- class
	- instances
	- attributes

57

Designed for control not data collection. Must be on smaller network.

# DeviceNet

Overload Object, Class Code 0x2C, Instance 1: Attribute Access Name/description

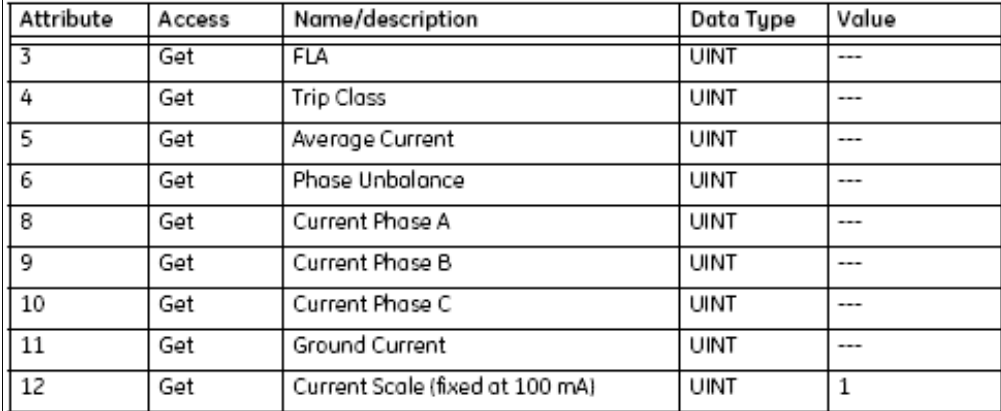

UINT = 16-bit unsigned integer

58

### Profibus

- PROFIBUS (Process Field Bus)
- Profibus-DP (Decentralized Periphery)
- PROFIBUS-FMS (Fieldbus Message Specification)
- PROFIBUS-PA (Process Automation)
- Profinet Ethernet based Fieldnetwork

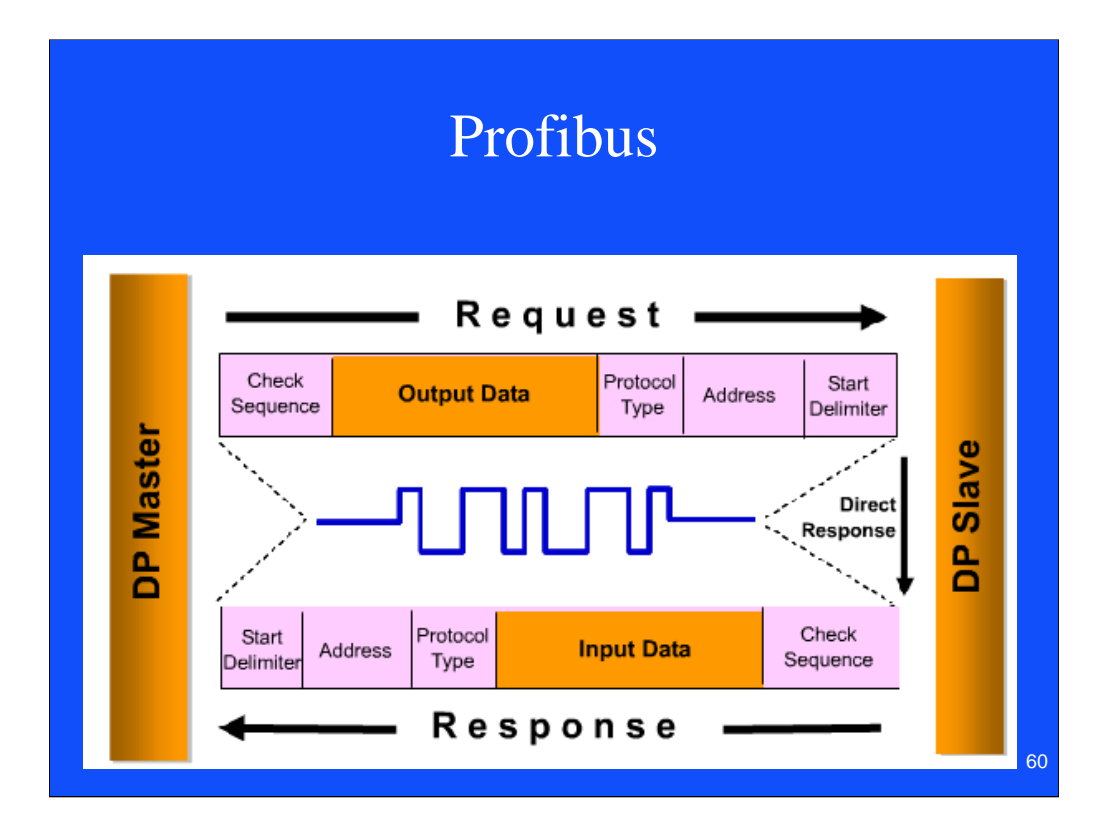

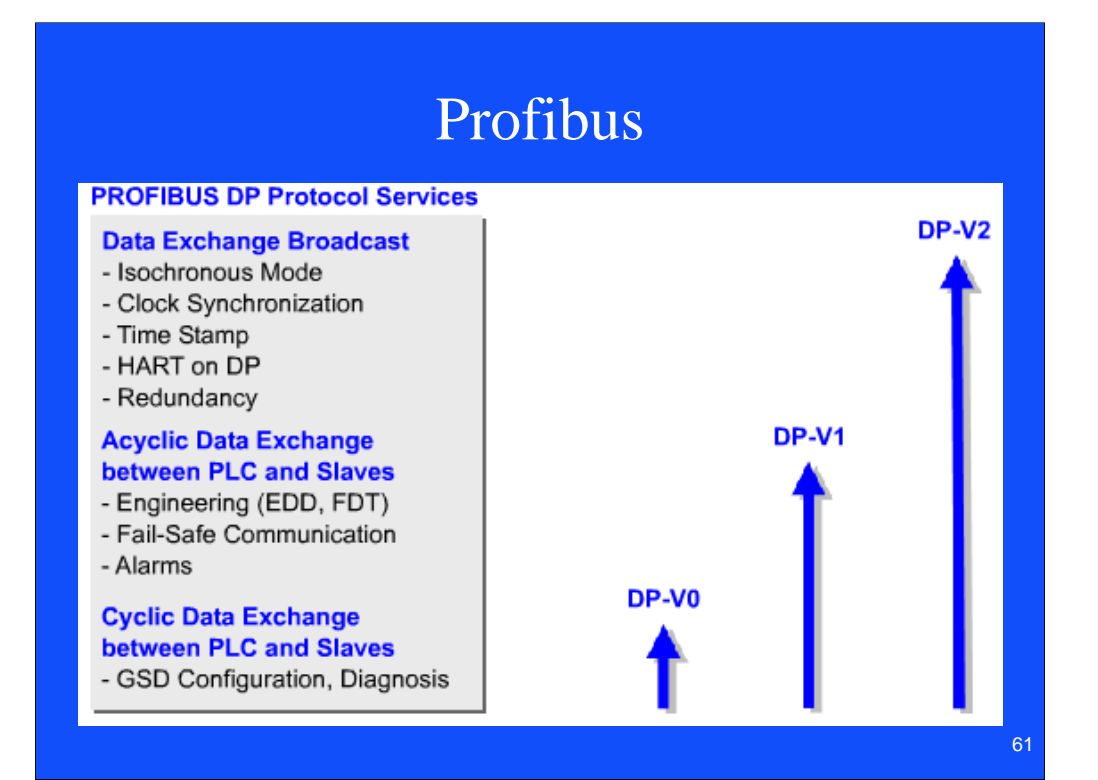

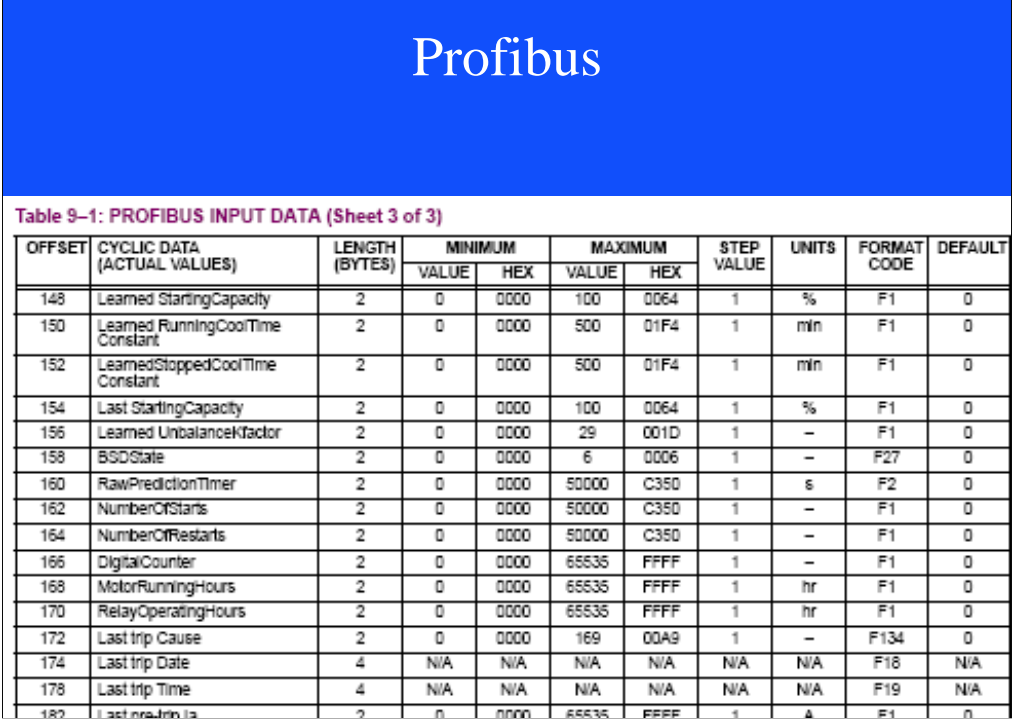

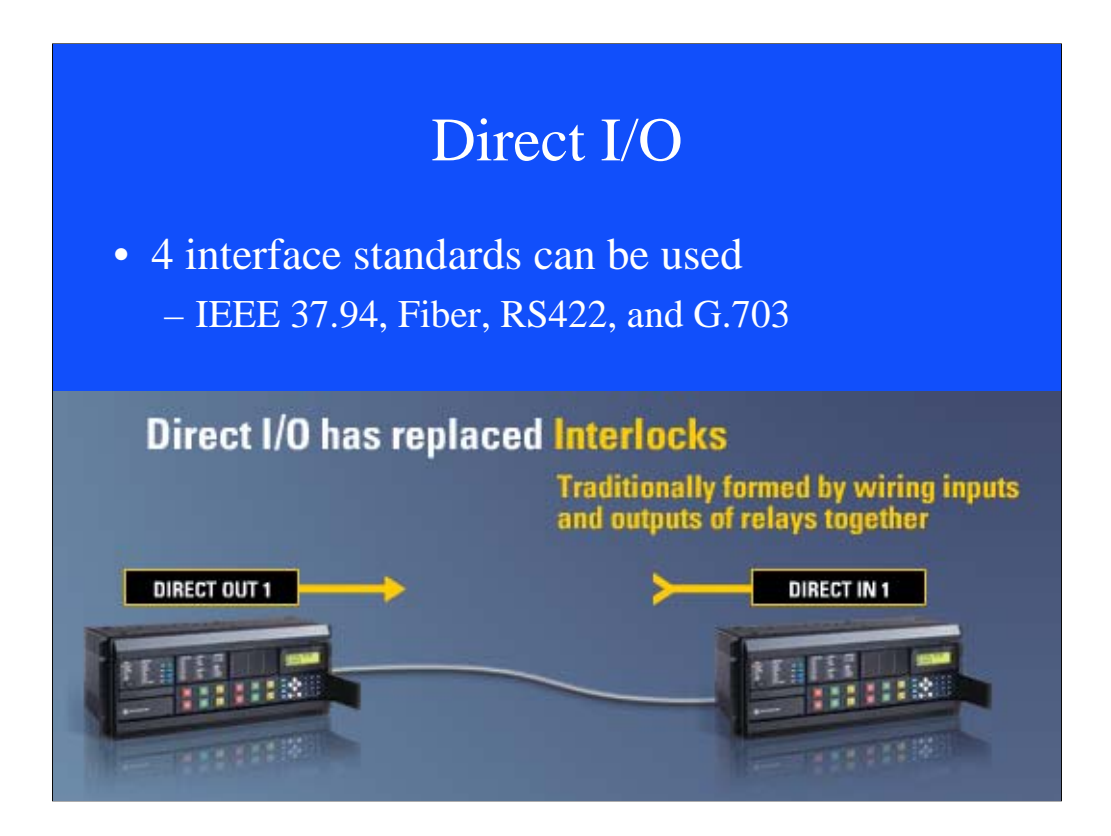

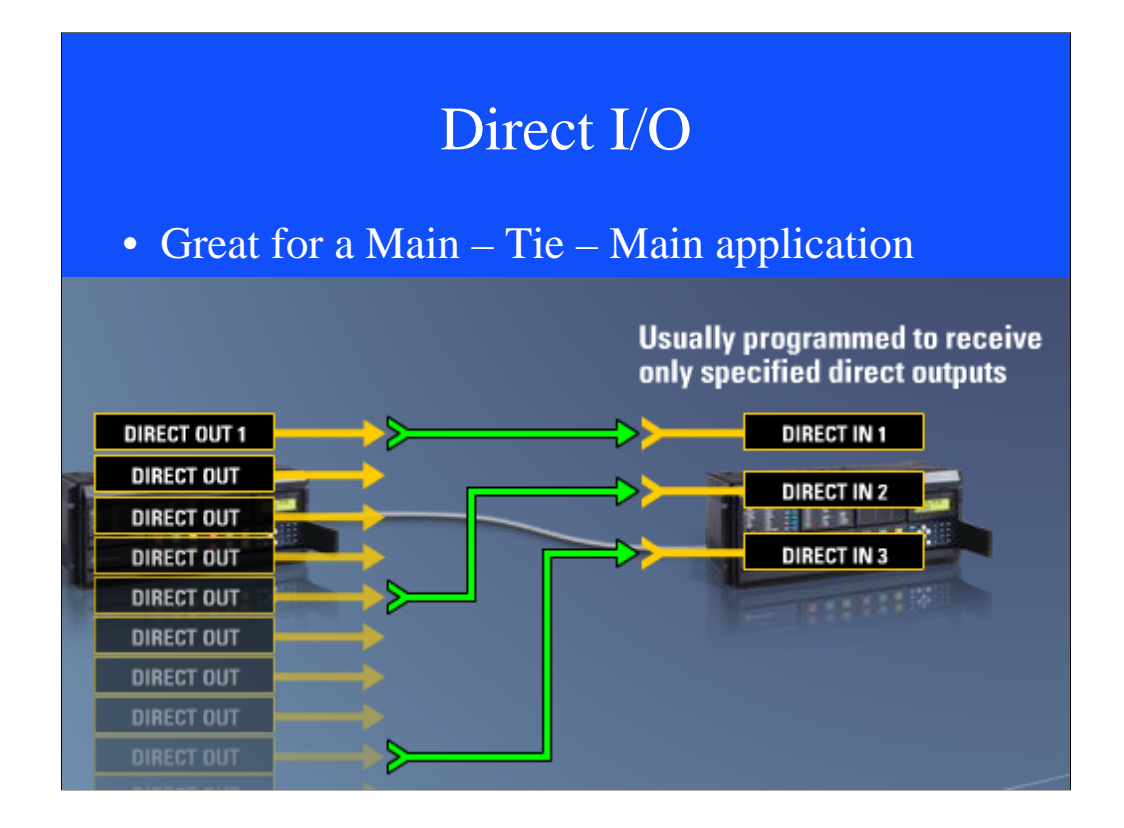

In the 750 relay you have to tie 11 of the 14 inputs to the other 2 relays. If one of the wires gets broken or miswired you probably will not know till it is too late. If the fiber get cut you will know in 8 msec or less. Can have redundant channels.

### IEC 61850

- Designed as a universal plug and play between manufactures
- Uses descriptions instead of registers
- Generic Object Oriented Substation Event Messaging (GOOSE Messaging)
- Ethernet is required as part of IEC 61850

**The phrase "sixty-one-eight-fifty"** (sīks tē)(wŭn)(बt) (fīf tē) **has become a designator for the next generation substation secondary system with a higher degree of integration, reduced cost, greater flexibility, communication networks replacing hardwired connections, plug-and-play functionality, reduced construction and commissioning time, and other advantages**

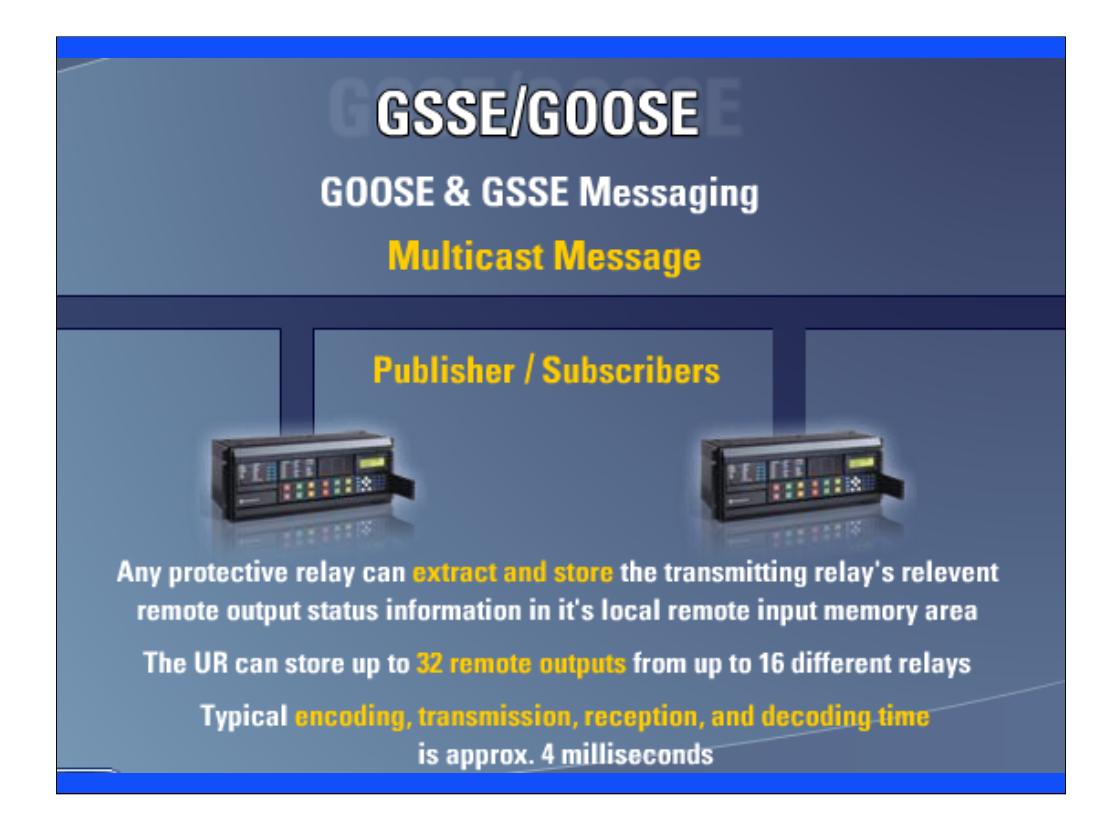

We have an example where we are sending a goose message from one relay to another relay that is 100 miles away and are making the second breaker trip within 8 ms.

### IEC 61850 Applications

- **Breaker Failure Initiate to Other Breaker**
- **Broadcast a Trip Message to All Feeder Breakers**
- **High Speed Bus Transfer (M-T-M)**
- **Switching Set Groups**
- **Load Shedding**
- **Upstream Relay Tripping & Blocking**
- **Bus Protection**
- **Relay Voting**
- **Reclose Initiation**
- **Underfrequency Load Shedding**
- **Transfer Tripping**
- **Remote Start/Stop Commands**
- **Blocking Schemes**

• **?**

# Protocol or Gateway Converters

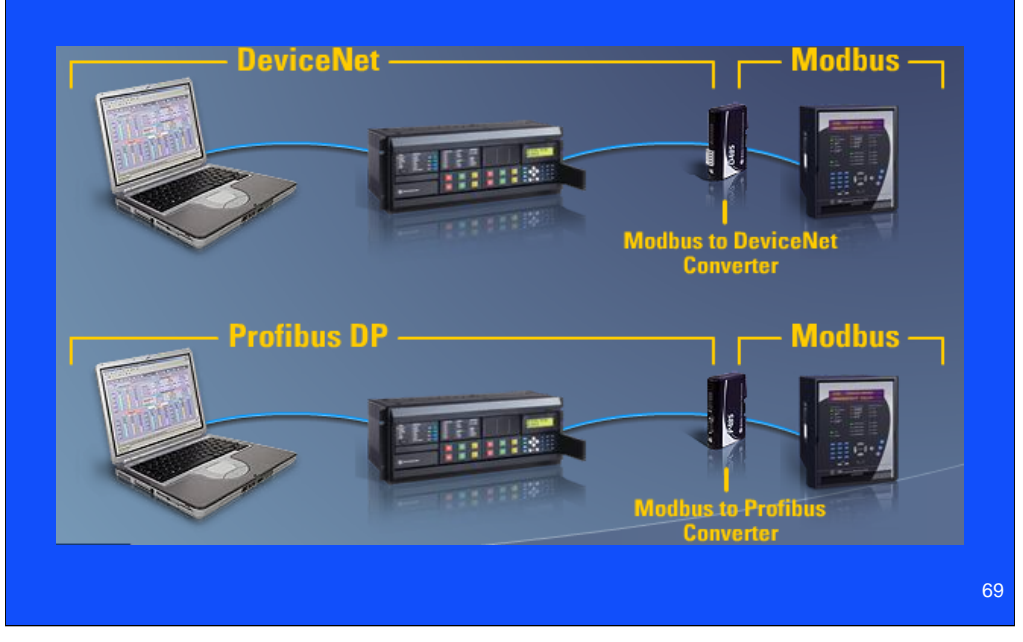

# Human Machine Interface (HMI)

- Overview
- Plug and Play
- One-Line Viewer
- Annunciator
- OPC / DDE Server

## HMI Overview

- SCADA Supervisory Control And Data Acquisition
- RTU Remote Terminal Unit
- It is now extremely easy and cost effective to view your devices without having to be in front of the relays.

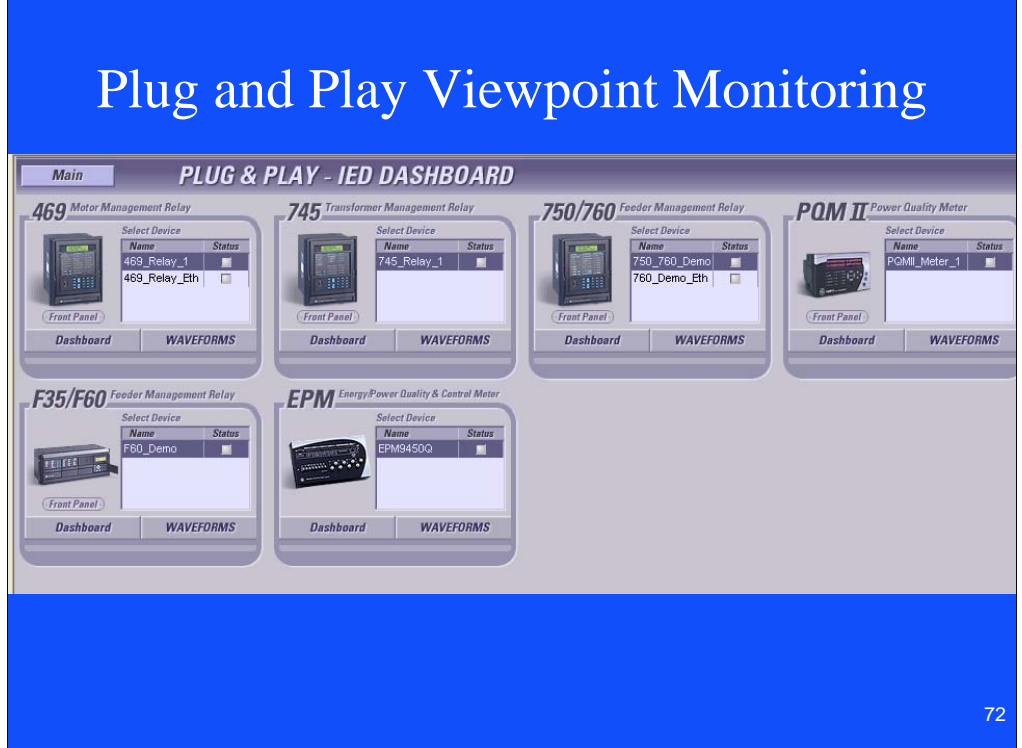

Can use to sync all the clocks.
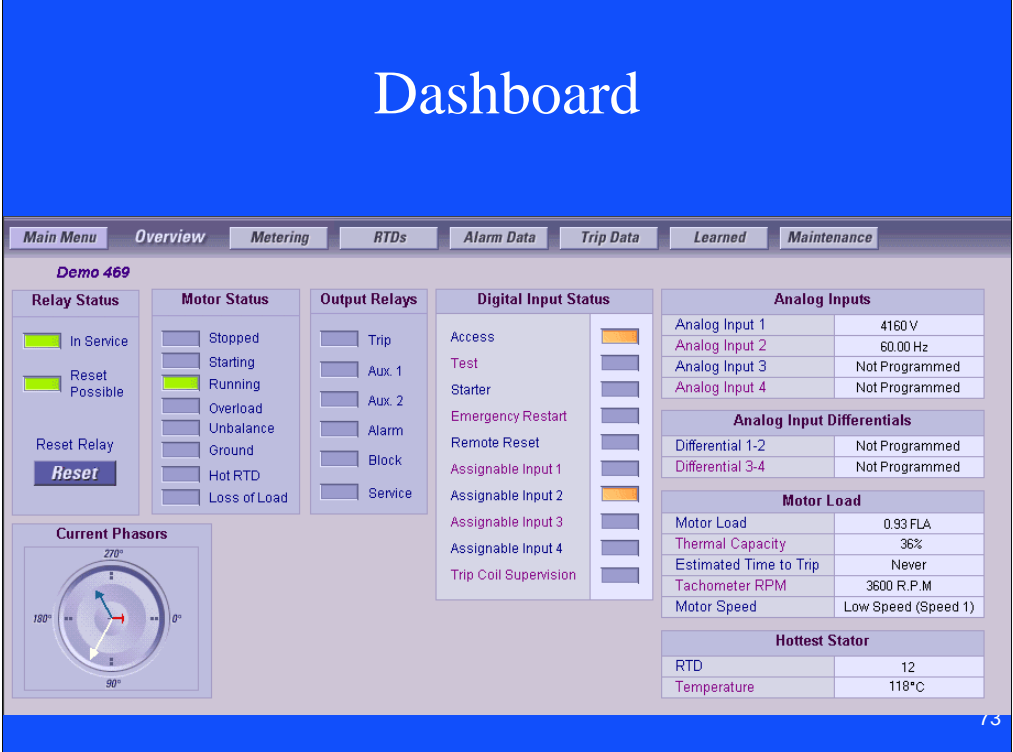

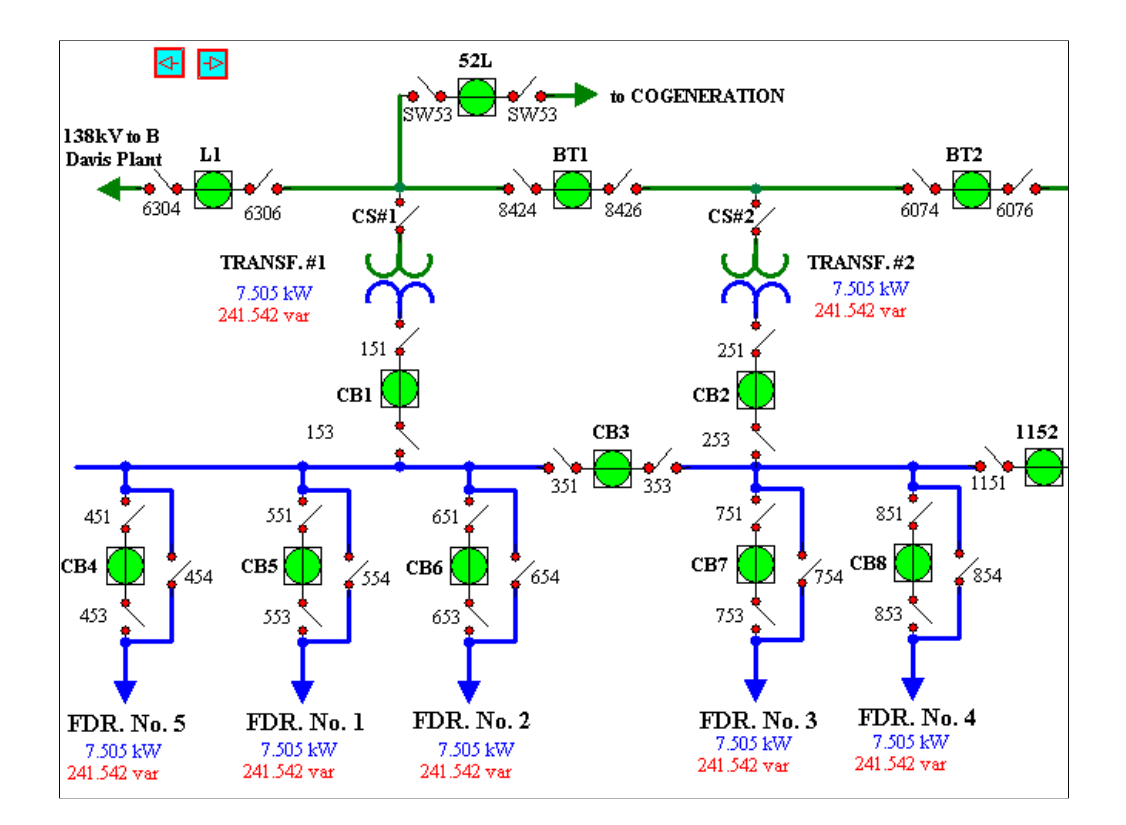

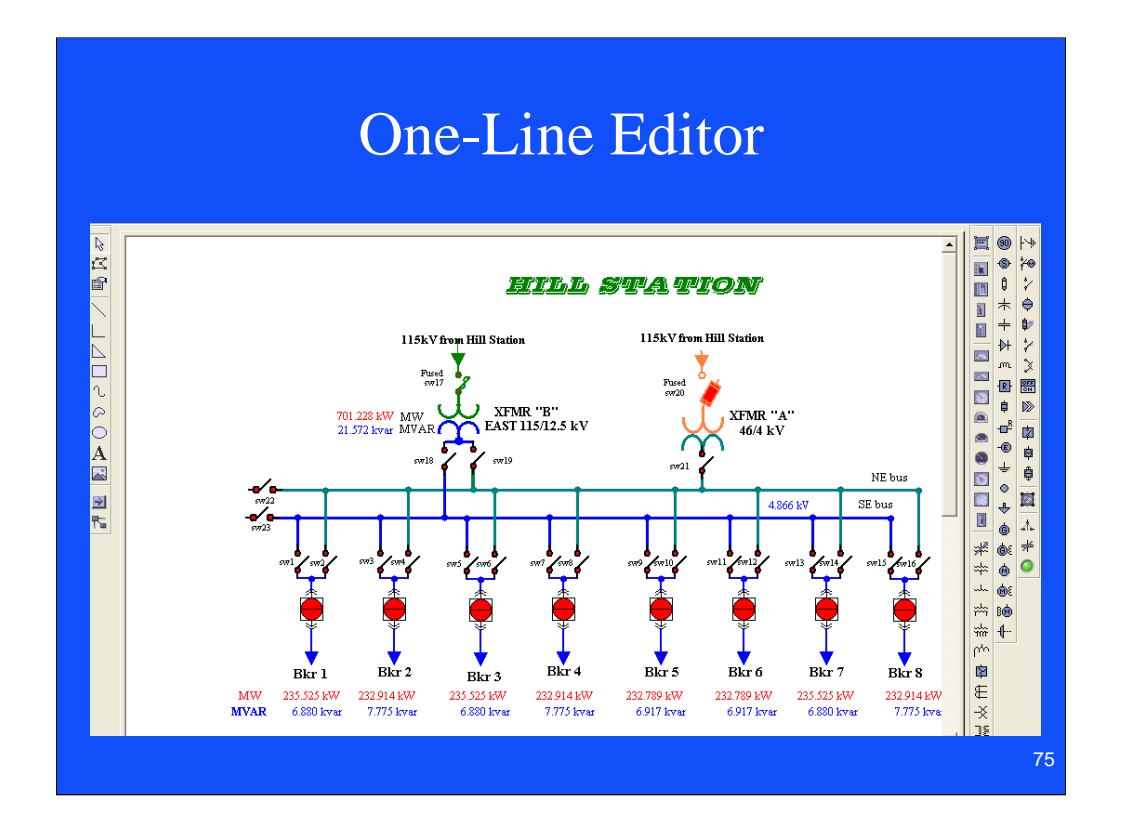

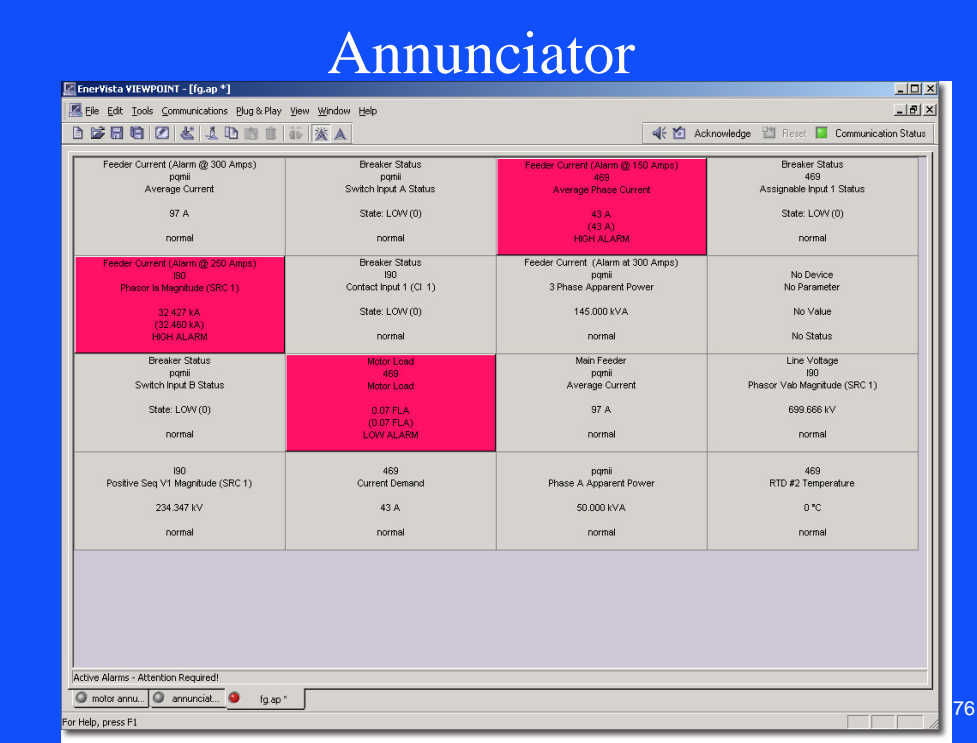

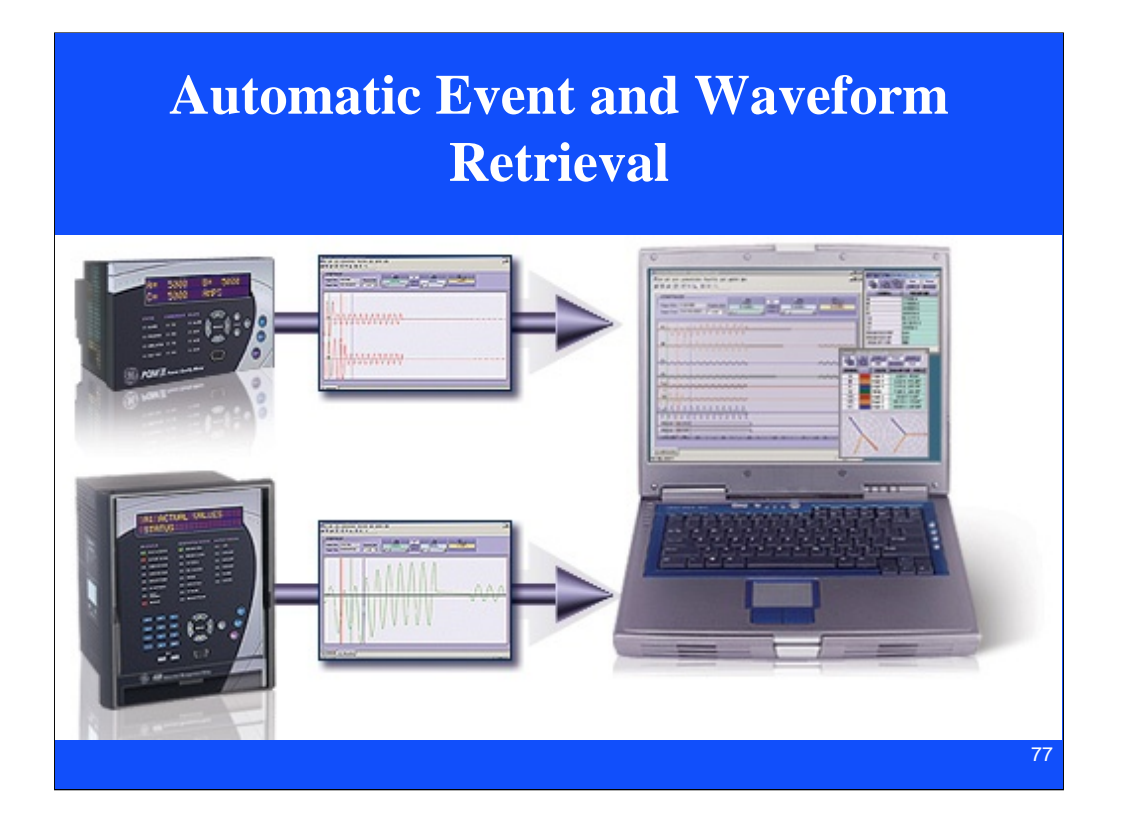

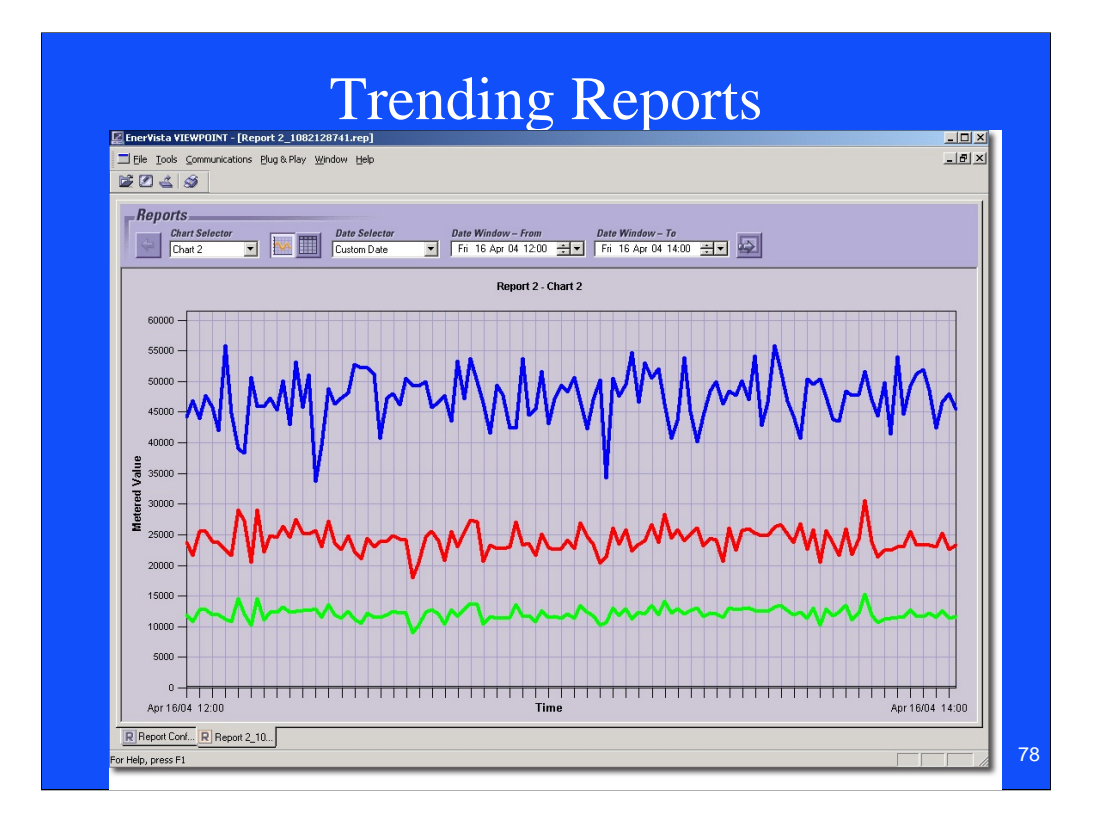

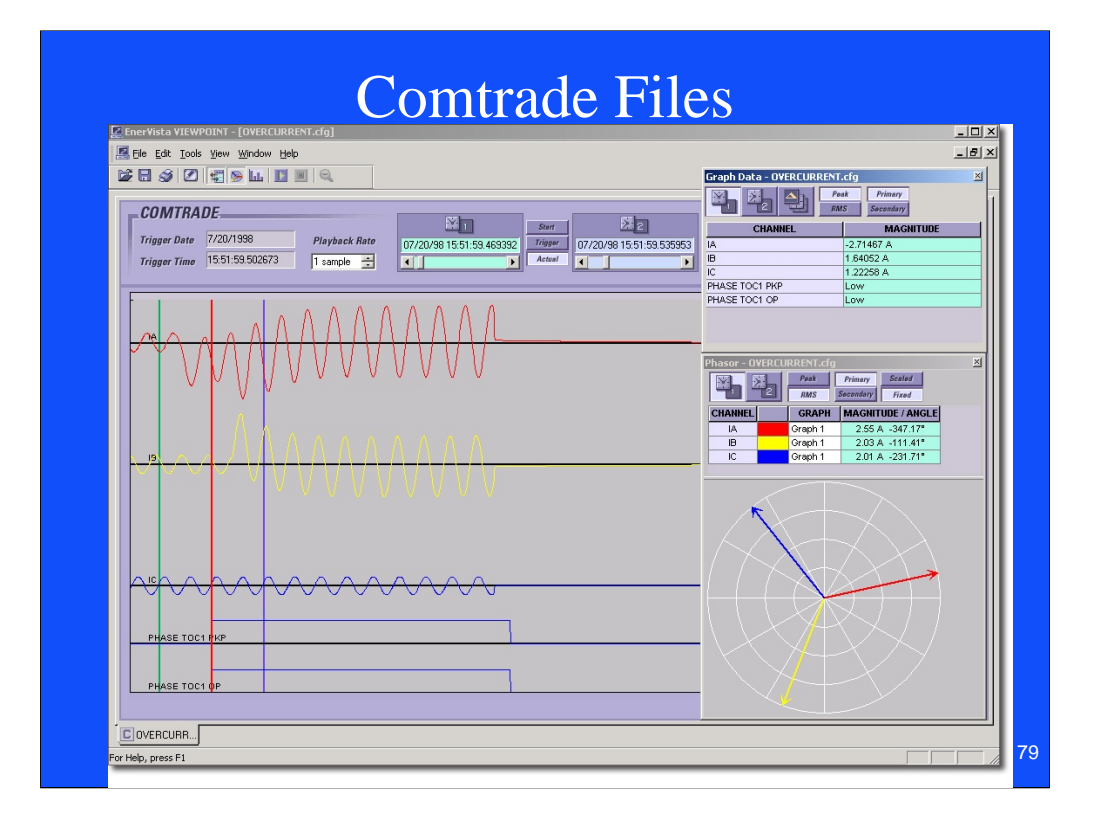

## OPC

• The **OPC Foundation** is an industry consortium that creates and maintains standards for open connectivity of industrial automation devices and systems. The OPC standards specify the communication of industrial process data, alarms and events, historical data and batch process data between sensors, instruments, controllers, software systems and notification devices.

The OPC Foundation started as a task force comprised of five industrial automation vendors with the purpose of creating a basic OLE for Process Control specification. OLE is a technology developed by Microsoft Corporation for the MS Windows operating system. The task force released the OPC standard in August 1996. The OPC Foundation was chartered to continue development of interoperability specifications and includes manufacturers and users of devices, instruments, controllers, software and enterprise systems.

#### **OPC Standards and Specification Groups**

#### OPC Data Access

This group of standards provides specifications for communicating real-time data from data acquisition devices such as **PLC's** to display and interface devices like Human-Machine Interfaces (HMI). The specifications focus on the continuous communication of data

#### OPC Alarm and Events

Standards for communicating alarm and event data on demand, as opposed to the continuous communications in the OPC Data Access group

OPC Batch

Standards to address the needs of batch processes

#### OPC Data exchange

This group of standards addresses server to server communications across industrial networks. The standards also address remote configuration, diagnostics, monitoring and management communications

80

## DDE

- **Dynamic Data Exchange** (**DDE**) is a technology for communication between multiple applications under Microsoft Windows and OS/2.
- Microsoft Excel has a DDE server you can open a Microsoft Excel spreadsheet and fill it with data, by opening a DDE conversation with Excel and sending it DDE commands.

Dynamic Data Exchange was first introduced in 1987 with the release of Windows 2.0. Although still supported in even modern Windows versions, it has mostly been replaced by its much more powerful successors OLE, COM, and OLE Automation. However, it is still used in several places inside Windows, e.g. for Shell file associations.

DDE allows one application to open a session with another, send commands to the server application and receive responses. However, it does not enable the server application's graphical user interface to be incorporated into the client application's; it did not support incorporation of server application data into client application files (i.e. structured storage); and in order to use DDE, one has to know the DDE commands that the server supports, which were generally not standardized (although some standards do exist, e.g. the Spyglass specification for web browsers). Thus, in order to use DDE fully, special code must be added to each client application for each server application it wants to control, or the client application must provide a scripting language or macro facility.

81

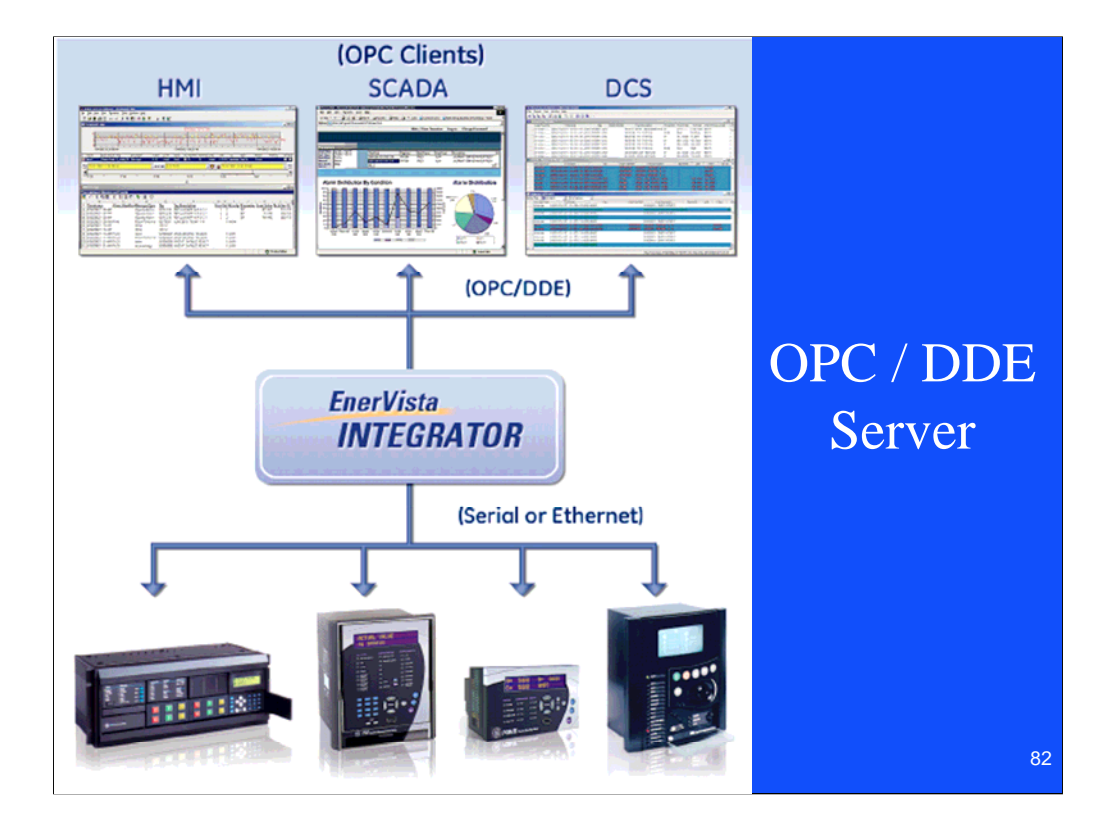

# Sources of Information

- GE Multilin Communications Training CD
- http://www.wikipedia.org/
- http://www.profibus.com/wbt/en/wbt1/
- http://www.odva.org/

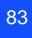

# Copy of Presentation

http://www.L-3.com/private/levine/ieee communications-2008.ppt

84

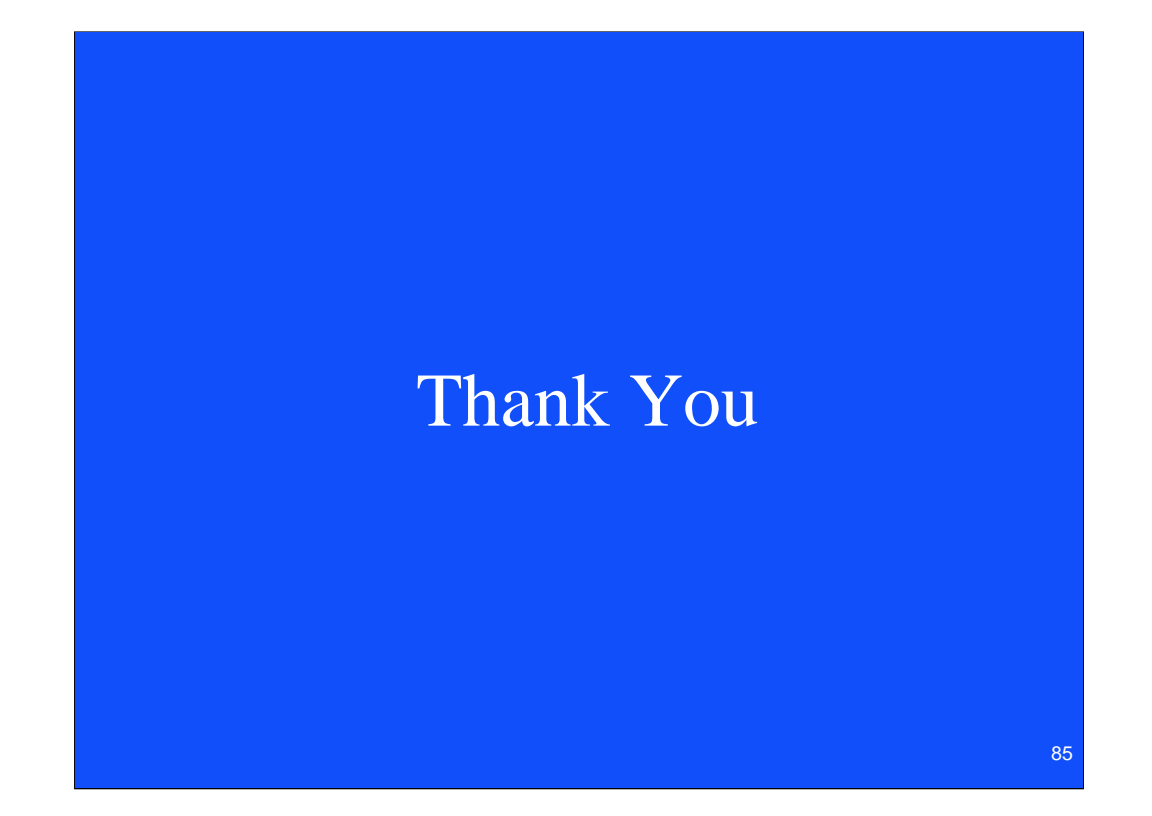